# **ESCUELA POLITÉCNICA NACIONAL**

**FACULTAD DE INGENIERÍA MECÁNICA**

**"ANÁLISIS COMPARATIVO TÉCNICO Y ECONÓMICO ENTRE EL PROCESO DE FABRICACIÓN DE LOS ELEMENTOS ESTRUCTURALES DE UNA NAVE INDUSTRIAL METÁLICA TIPO CELOSÍA VERSUS LOS DE ALMA LLENA"**

**COMPONENTE DEL TRABAJO: "DISEÑO ESTRUCTURAL Y EL ANÁLISIS DE PRECIOS UNITARIOS DE LA NAVE INDUSTRIAL EN CELOSÍA Y NAVE INDUSTRIAL EN ALMA LLENA"**

**TRABAJO DE INTEGRACIÓN CURRICULAR PRESENTADO COMO REQUISITO PARA LA OBTENCIÓN DEL TÍTULO DE**

**INGENIERO MECÁNICO**

**CRISTIAN JAVIER HARO REINOSO**

**[cristian.haro02@](mailto:santolatin@yahoo.com)epn.edu.ec**

**DIRECTOR: Ing. CESAR RICARDO AYABACA SARRIA**

**[cesar.ayabaca@epn.edu.ec](mailto:cesar.ayabaca@epn.edu.ec)**

**Quito, 28 febrero 2023**

# **CERTIFICACIONES**

<span id="page-1-0"></span>Yo, Cristian Javier Haro Reinoso declaro que el trabajo de integración curricular aquí descrito es de mi autoría; que no ha sido previamente presentado para ningún grado o calificación profesional; y, que he consultado las referencias bibliográficas que se incluyen en este documento.

**CRISTIAN JAVIER HARO REINOSO** 

Certifico que el presente trabajo de integración curricular fue desarrollado por Cristian Javier Haro Reinoso, bajo mi supervisión.

K Ayabre

Ing. CESAR RICARDO AYABACA SARRIA

# **DECLARACIÓN DE AUTORÍA**

<span id="page-2-0"></span>A través de la presente declaración, afirmamos que el trabajo de integración curricular aquí descrito, así como el (los) producto(s) resultante(s) del mismo, son públicos y estarán a disposición de la comunidad a través del repositorio institucional de la Escuela Politécnica Nacional; sin embargo, la titularidad de los derechos patrimoniales nos corresponde a los autores que hemos contribuido en el desarrollo del presente trabajo; observando para el efecto las disposiciones establecidas por el órgano competente en propiedad intelectual, la normativa interna y demás normas.

laus Crustic

CRISTIAN JAVIER HARO REINOSO

From R Ayulund

Ing. CESAR RICARDO AYABACA SARRIA

# **DEDICATORIA**

<span id="page-3-0"></span>A mi familia por estar acompañándome en este proceso, quienes me motivaron a seguir estudiando con palabras de aliento para siempre seguir adelante ante cualquier adversidad.

A mi primo quien me apoyo, incentivo y me dio ánimos todo este tiempo para seguir adelante, gracias por su paciencia y por ser una persona tan admirable para mí, le dedico esta obra.

Cristian Javier Haro Reinoso

# **AGRADECIMIENTO**

<span id="page-4-0"></span>A mis padres quienes me motivaron a seguir con mis estudios superiores, los cuales siempre estuvieron para mí.

A mi director de trabajo de integración curricular Ing. Ricardo Ayabaca por darme la oportunidad y confianza de realizar esta obra, quien con sus conocimientos me guio para el desarrollo de este.

A mis hermanos por siempre sentir cariño hacia a mí con sus palabras de aliento, siempre me inspiraron a seguir adelante.

A mi primo quien con su apoyo siempre estuvo conmigo en los momentos buenos y malos.

Cristian Javier Haro Reinoso

# ÍNDICE DEL CONTENIDO

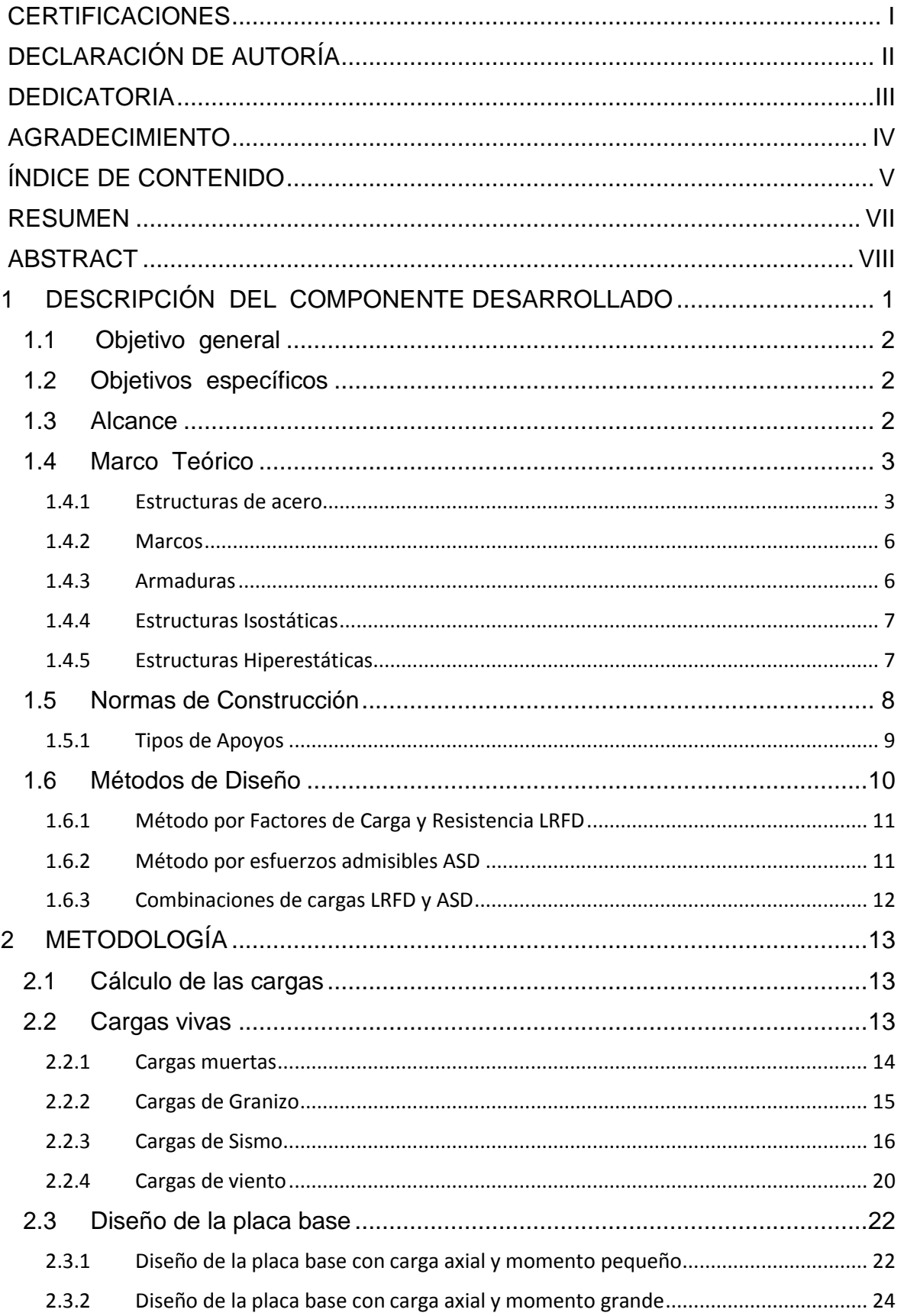

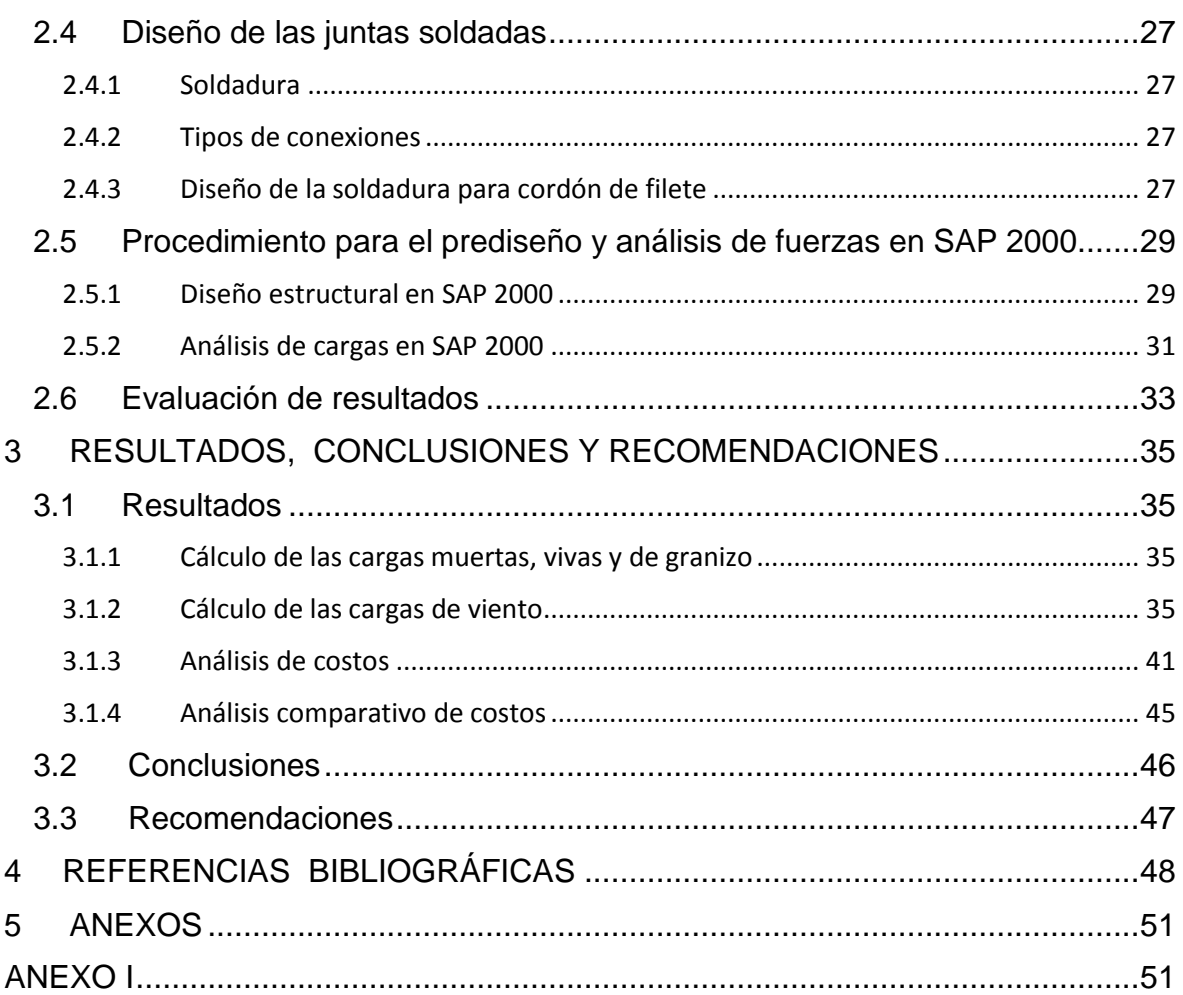

## **RESUMEN**

<span id="page-7-0"></span>En el determinado proyecto se pretende solventar las necesidades que se presentan en el ámbito industrial para almacenar productos, por lo cual se ha hecho un análisis de costos entre dos diferentes tipos de estructuras, estructuras de alma llena y estructuras en celosía.

El problema que se presenta es el desconocimiento de los costos, ventajas y desventajas que lleva la construcción de cada una, para lo cual también se analiza el determinado tiempo que tomara su construcción.

En el proyecto se busca explicar el diseño, fabricación y análisis de costo de las estructuras, donde el constructor tenga una idea clave de cuál va a ser la mejor opción para sus necesidades ya que estas pueden estar limitadas por tiempo o recursos, en el ámbito empresarial muchas veces se necesita las naves industriales en un determinado tiempo sin importar los costos, mientras que por otro lado se posee limitados recursos con lo cual se busca economizar precios sin importar el tiempo que lleve la construcción.

Las naves industriales son utilizadas para almacenaje de productos de cadenas de supermercados, repuestos de coches, recepción y preparación de pedidos, bienes industriales entre otra multitud de usos, donde en su mayoría mediante maquinaria entra y sale mercancía. Lo cual hace que sea de mucho interés la construcción de estas naves industriales.

En el ámbito de la construcción existen varias empresas dedicadas a la construcción de naves industriales, pero en muchas de ellas existe el desconocimiento de que tipo de nave industrial es más beneficiosa según las necesidades que se presenten.

**PALABRAS CLAVE:** Nave industrial, celosía, alma llena, costos.

# **ABSTRACT**

<span id="page-8-0"></span>In the certain project it is intended to solve the needs that arise in the industrial field to store products, for which a cost analysis has been made between two different types of structures, full core structures and lattice structures.

The problem that arises is the ignorance of the costs, advantages, and disadvantages of the construction of each one, for which the specific time that its construction will take is also analyzed.

The project seeks to explain the design, manufacture and cost analysis of the structures, where the builder has a key idea of what will be the best option for their needs since these may be limited by time or resources, in the field Business often needs industrial buildings in a certain time regardless of costs, while on the other hand it has limited resources, which seeks to save prices regardless of the time it takes to build.

The industrial warehouses are used for the storage of products from supermarket chains, car parts, reception and preparation of orders, industrial goods among a multitude of other uses, where mostly machinery enters and leaves merchandise. Which makes the construction of these industrial buildings very interesting.

In the field of construction there are several companies dedicated to the construction of industrial buildings, but in many of them there is a lack of knowledge of what type of industrial building is more beneficial according to the needs that arise.

KEY WORDS: Industrial warehouse, latticework, full soul, costs.

# <span id="page-9-0"></span>**1 DESCRIPCIÓN DEL COMPONENTE DESARROLLADO**

Las naves industriales de grandes luces hoy en día son una gran opción para el almacenamiento de productos, de grandes empresas industriales como son las empresas agropecuarias del sector alimenticio, comercial, automotriz o el sector de bienes raíces y construcción.

Este proyecto busca realizar una investigación teórica de las ventajas y desventajas que le tomaría a un empresario la construcción de una nave industrial en celosía y en alma llena para lo cual en este proyecto se realiza el diseño y análisis de costos de las dos estructuras.

Este proyecto está dividido en 7 capítulos.

En la primera parte de este proyecto se pretende revisar los diferentes materiales que se utilizan en la construcción, las diferencias que existen entre una estructura de celosía y una de alma llena también se revisara los métodos de diseño con los que se puede construir esta obra.

En la segunda parte se revisará los conceptos básicos del análisis de cargas como son las cargas vivas, muertas, de viento, granizo, de sismo. También se pretende revisar las determinadas combinaciones de cargas que propone la norma NEC-2015 y la creación del espectro sísmico.

En la tercera parte se realizará el cálculo de las cargas vivas, muertas, de viento, de granizo y de sismo según la norma NEC-2015 Y AISCE, donde también se realizará las determinadas combinaciones de cargas que influyen en la estructura con su determinado espectro sisimico.

La cuarta parte de este proyecto busca implementar los conceptos de cómo se debe realizar la creación de las estructuras en el programa SAP-2000 su respectivo prediseño, diseño la implementación de las cargas, combinaciones y el respectivo análisis de los desplazamientos de la estructura.

En la quinta parte se propone realizar el diseño de las piezas de la estructura de celosía y de alma llena como son las dimensiones de las vigas, columnas, ángulos, correas, vigas de apoyo y el diseño de la placa base.

En la sexta parte se efectuará el diseño de la soldadura para las estructuras con sus determinados planos estructurales como son los planos generales, de detalle donde se especificará las dimensiones, materiales, nomenclatura y tipo de soldadura.

1

Finalmente, se pretende elaborar el análisis de costos de las dos estructuras donde se revisará los costos de la materia prima, materiales, mano de obra, costos directos e indirectos para luego, realizar una comparación de ventajas y desventajas de cada estructura.

# <span id="page-10-0"></span>**1.1 Objetivo general**

Diseñar estructuralmente una nave industrial hecha en celosía, en alma llena y analizar sus costos.

# <span id="page-10-1"></span>**1.2 Objetivos específicos**

- 1. Diseñar una nave industrial hecha en celosía y otra en alma llena según las necesidades industriales del país.
- 2. Analizar los costos y el tiempo que tomaría realizar una estructura en celosía y alma llena.
- 3. Realizar un estudio comparativo de las ventajas y desventajas entre una estructura en celosía y alma llena.

# <span id="page-10-2"></span>**1.3 Alcance**

Se pretende realizar el diseño de la placa base donde se determinará las cargas de los elementos apoyados al suelo como en este caso son las columnas metálicas.

Se busca diseñar una estructura metálica mediante un programa de simulación con el cual se pueda verificar las fuerzas, esfuerzos que intervienen en la estructura para lo cual se realiza los cálculos necesarios para su montaje, tomando en cuenta el material con el que pretende analizar la estructura.

Se realizará los determinados planos estructurales en un programa de dibujo como es el Auto-CAD, en los cuales estarán presentes los planos estructurales de conjunto y de detalle, en los cuales estará determinada las columnas, vigas, vigas de amarre, correas, ángulos.

Finalmente se pretende realizar la comparación de costos de las dos estructuras realizadas comparando su beneficio costo, para lo cual se analizará los costos y el tiempo que toma realizar cada estructura así proporcionando datos bien estructurados donde el empresario pueda guiarse con facilidad y tomar la mejor opción posible para construir.

# <span id="page-11-0"></span>**1.4 Marco Teórico**

# <span id="page-11-1"></span>**1.4.1 Estructuras de acero**

Las estructuras metálicas son edificaciones que tiene su sistema estructural o esquelético en acero y están constituidas por piezas metálicas llamadas columnas, cerchas, vigas, vigas de amarre, correas y ángulos, que forman un esqueleto solido que sostiene a una estructura.

En esta obra se va a tomar en cuenta dos tipos de estructuras metálicas, las estructuras diseñadas en celosía y las estructuras diseñadas en alma llena.

# **1.4.1.1 Estructuras en celosía**

Son armaduras interconectadas por ángulos en diferentes nudos que forman triángulos planos los cuales se conocen como tejidos en cordones. Estos ángulos trabajan exclusivamente con esfuerzo axial lo que quiere decir que únicamente trabajan con fuerzas que se trasmiten de unión a unión y no se presentan momentos. [1]

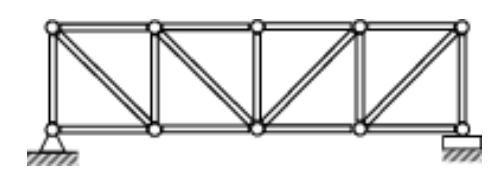

**Figura 1.1.** Estructura en celosía

Las cubiertas de una estructura en celosía son las que soportan las cargas muertas, vivas, de granizo y están compuestas por varias partes como son los cordones, el tejido, las correas, las diagonales y los arriostramientos. [2]

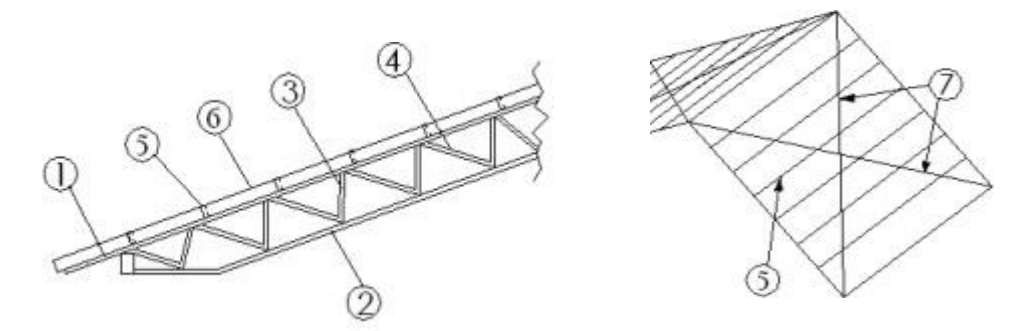

**Figura 1.2**. Partes de una cubierta

Tenemos que las partes de la cubierta son:

- 1. El cordón superior
- 2. El cordón inferior
- 3. Montante
- 4. Ángulos o barras
- 5. Las correas
- 6. La cubierta
- 7. El arriostramiento

## **1.4.1.2 Estructuras en alma llena**

Son vigas que están compuestas por planchas de acero laminado en caliente y estas están soldadas entre si por una doble costura de soldadura. La cual ofrece un diseño a medida y de gran seguridad. [3]

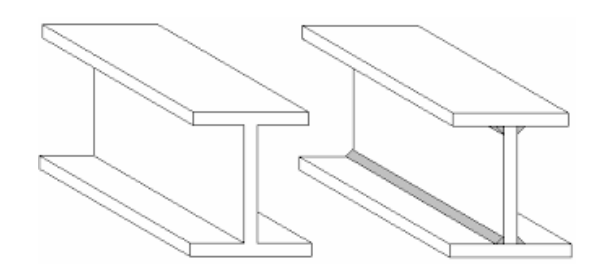

**Figura 1.3.** Vigas en alma llena

Hoy en día las estructuras metálicas pueden ser construidas por varios materiales, pero los más utilizados son el acero estructural A36 y el acero A572, los cuales tienen bastantes propiedades beneficiosas cuando de construcción se habla, algunas de las propiedades más importantes del acero son:

- Ductilidad: ayuda a que el acero soporte grandes esfuerzos con grandes deformaciones sin que se rompa, verificando donde se pueden encontrar sobre esfuerzos y momentos críticos.[4]
- Rigidez: la rigidez del acero ayuda a que no se deforme por fuerzas simples externas teniendo firmeza y pueda servir como esqueleto para la estructura
- Soldabilidad: es la capacidad de los metales de poder unirse entre sí, como piezas de gran tamaño que en algunas partes no pueden llevarse armadas como una estructura sólida.
- Tenacidad: es capacidad de soportar grandes cantidades de energía, soportando deformaciones elásticas e inelásticas que dañen la estructura.
- Homogeneidad: el acero tiene una estructura uniforme que no varía con el tiempo ni con la ubicación donde se encuentre, siendo un buen material para la construcción.
- Maniobrabilidad: facilidad de ser transformado a piezas de diferentes tamaños o cortadas, dimensionadas, trasladadas de una manera fácil para que el constructor no tenga dificultades en realizar montajes, reparaciones entre otras dificultades que se presenten en la fabricación y montaje.
- Facilidad de montaje: tiene una gran facilidad de montaje ya que las piezas pueden ser manipuladas con facilidad estas hasta pueden ser transportadas por personas sin la necesidad de maquinaria pesada, si la estructura no tiene grandes luces.
- Reciclabilidad: los materiales o residuos de una obra de estructura metálica pueden ser reciclados casi al 97% para la utilización de nuevos materiales bases teniendo así una gran capacidad de reciclaje.
- Alta resistencia: el acero tiene una gran capacidad de resistencia por unidad de peso, por lo que se obtienen estructuras livianas y resistentes las cuales ha llevado a la construcción a construir estructuras muy altas y seguras en los últimos tiempos. [4]

Acero ASTM A36: Este tipo de acero en su mayoría es utilizado para fabricación de placas de conexión, anclajes de barras redondas o lisas, contravientos de cubiertas, largueros tipo J y en muchos casos los cordones superiores e inferiores de las armaduras. [5]

Acero ASTM A 572 G 50: Este tipo de acero se usa en su mayoría para fabricación de las vigas principales en estructuras de celosía y alma llena, estas pueden ser vigas principales IR o secundarias, también son utilizadas para la fabricación de columnas de perfiles tipo IR. [6]

#### <span id="page-14-0"></span>**1.4.2 Marcos**

Es una estructura donde sus miembros están unidos mediante uniones o juntas teniendo estas siempre el mismo ángulo de unión y comparten la misma carga que se le aplica.

Los marcos pueden clasificarse en dos diferentes tipos, los de un agua que solo tienen un ángulo de movimiento este puede ser en el eje x o en Y, mientras que los marcos de dos aguas que pueden desplazarse en dos diferentes ejes al mismo tiempo estas pueden ser en X o en Y. Los marcos rígidos son resistentes a momentos ya que al estar rígidamente unidos entre si el cuerpo no tiende a girar por cargas.

En el literal a) se tiene movimientos en el eje X y no en el eje Y, diferenciando del literal b) que posee dos ejes de movimiento en X y en Y después de una perturbación. [7]

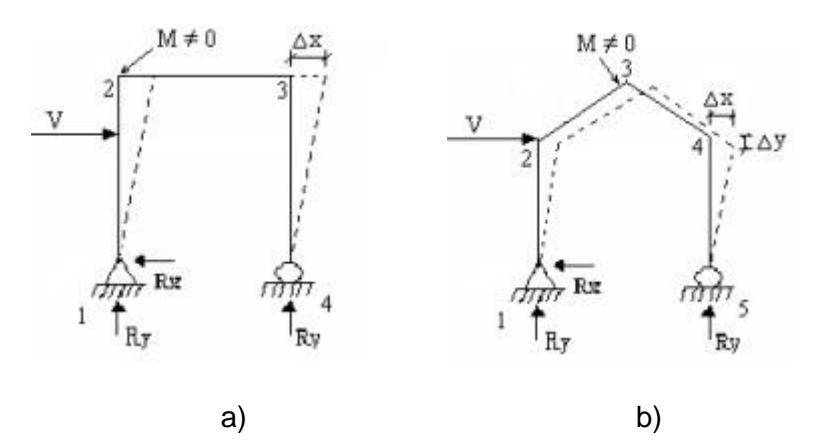

**Figura 1.4**. Marcos, a) marco de un agua b) marco de dos aguas

#### <span id="page-14-1"></span>**1.4.3 Armaduras**

Son el conjunto elementos lineales unidos entre sí, estas pueden ser de diferentes materiales en su mayoría metálicas, su función es sostener la cubierta de una estructura de forma inclinada de fuerzas como son las cargas muertas, vivas, de granizo que son producidas de forma natural por el peso de la estructura, materiales de construcción, lluvia, viento y sismos producidos por la zona sísmica.

En construcciones de luces grandes las armaduras serían las vigas que tienen una forma triangular que sostiene a las correas y cubierta, estas pueden ser de celosía, alma llena,

de un agua o dos aguas. Los elementos están sometidos a cargas externas en los nudos y estos generan cargas de tensión o compresión. [8]

#### <span id="page-15-0"></span>**1.4.4 Estructuras Isostáticas**

Estas estructuras son estáticamente determinadas cuando tenemos las mismas ecuaciones que las mismas incógnitas y pueden ser resultas por ecuaciones lineales. La sumatoria de fuerzas y momentos deben ser igualadas a cero para calcular sus fuerzas de reacción.

Para asegurar que una estructura sea estática tiene que estar en equilibrio con lo cual sus fuerzas, momentos internos y externos tienen que ser igual a cero, en estática es necesario que las siguientes ecuaciones estén igualadas a cero para calcular sus reacciones internas y externas. [9]

Ecuaciones de equilibrio:

$$
\sum F_X = 0 \tag{1}
$$

$$
\sum F_y = 0 \tag{2}
$$

$$
\sum M_x = 0 \tag{3}
$$

$$
\sum M_{y} = 0 \tag{4}
$$

# <span id="page-15-1"></span>**1.4.5 Estructuras Hiperestáticas**

Son estructuras indeterminadas cuando tenemos más incógnitas que ecuaciones fundamentales de la estática, estas estructuras se encuentran en equilibrio por diferentes apoyos que le permiten no moverse, a esta condición se le conoce como hiperestáticidad.

Para resolver este tipo de estructuras se toma en cuenta condiciones de borde, como son las deformaciones de algunos elementos, inicio y final de los elementos, para luego igualar las incógnitas con diferentes condiciones de equilibrio. [9]

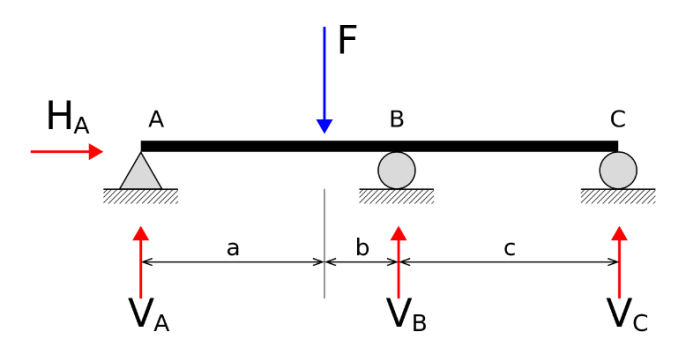

**Figura 1.5**. Viga hiperestática

#### <span id="page-16-0"></span>**1.5 Normas de Construcción**

Las normas de la construcción fueron desarrolladas para que las constructoras tuvieran una referencia para brindar seguridad y la calidad a las nuevas edificaciones las cuales fueron investigadas con el criterio de varios profesionales en el mundo. Estas normas con el tiempo han ido evolucionando, corrigiendo errores y en la actualidad Ecuador ha ido adaptándose a los cambios que el resto del mundo ha tomado por lo que ha sacado Normas adaptadas a nuestro territorio y un ejemplo de esta situación son las Normas NEC-2015, en el mundo existen varias organizaciones que regulan y proponen soluciones a nuevas adversidades que se presentan como es el denominado cambio climático el cual ha producido que las costas marinas desaparezcan, los suelos erosionen, los vientos sean impredecibles entre otros desastres naturales que causan daños y perjuicios.

Aquí se presentan varias organizaciones que han investigado y han propuesto normas para las construcciones de diferentes edificaciones en diferentes partes del planeta incluyendo a Ecuador.[10]

- Norma Ecuatoriana de la Construcción NEC 2015
- Instituto Americano de la Construcción de Acero SAE-AISI
- **·** Instituto Ecuatoriano de Normalización INEN
- Organización Internacional para la Normalización ISO
- Sociedad Americana de Pruebas y Ensayos ASTM
- Sociedad Americana de Soldadura AWS
- Instituto Nacional Americano de Normas ANSI

# <span id="page-17-0"></span>**1.5.1 Tipos de Apoyos**

En las estructuras los apoyos son bastante importantes dado que son la conexión de las cargas hacia el suelo por lo cual en este proyecto se dará una leve explicación de lo más fundamental. [11]

# **1.5.1.1 Empotramientos**

Estos tipos de apoyos no poseen grados de libertad por lo que el elemento no puede moverse en ninguna dirección y esto es necesario para que la estructura se mantenga firme y sin desplazamientos.[11]

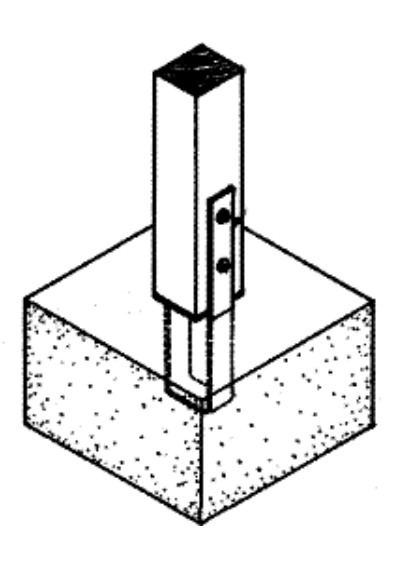

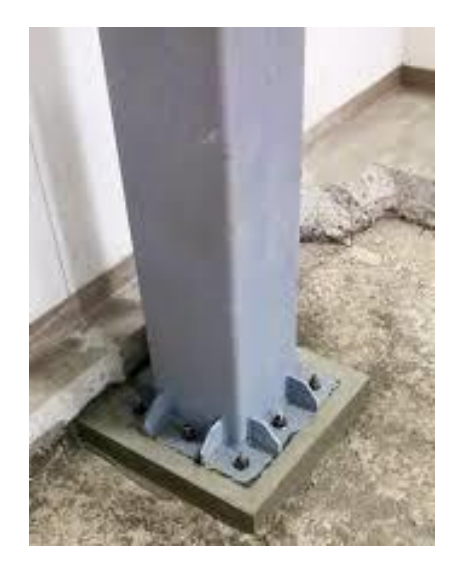

**Figura 1.6**. Viga empotrada

# **1.5.1.2 Junta Articulada**

Este tipo de apoyo permite que la junta se mueva en desplazamiento relativo esto quiere decir que se mueve entre barras por medio de un pin o nudo que permita el movimiento mientras se encuentren juntas.[11]

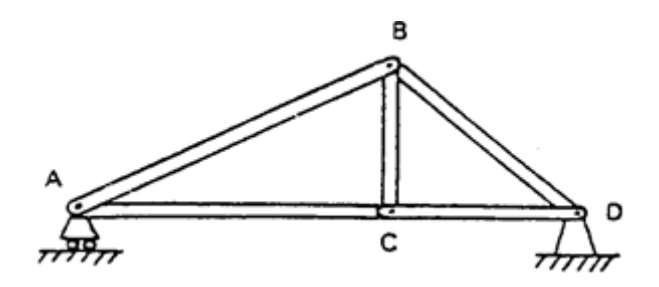

**Figura 1.7**. Barras articuladas

# **1.5.1.3 Junta Rígida**

No permite el movimiento, por lo cual no puede girar o desplazarse y son barras que están soldadas entre sí, por lo cual su forma no cambia hasta que haya una deformación.[11]

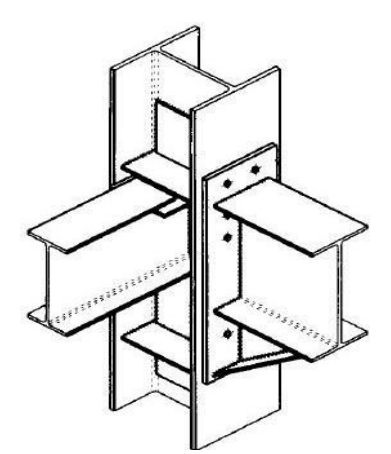

**Figura 1.8**. Vigas rígidas

Las vigas que se encuentran soldadas en la columna son rígidas y varias vigas se encuentran soldadas a la columna formando ángulos que no se pueden deformar, desplazar o girar.

#### <span id="page-18-0"></span>**1.6 Métodos de Diseño**

En la actualidad se utilizan dos métodos de diseño para edificaciones de acero, el método por esfuerzos admisibles ASD y el por factores de carga y resistencia LRFD.

#### <span id="page-19-0"></span>**1.6.1 Método por Factores de Carga y Resistencia LRFD**

Este método es el más eficiente y usado en la actualidad en diseño de estructuras metálicas por su buen rendimiento y ahorro de material en la actualidad. Este método dice que la resistencia que necesita la estructura se determina en base a combinaciones de cargas donde estas cargas no pueden sobrepasar a las resistencias de cada elemento estructural con el que este montado la estructura. [12]

$$
R_a = \sum Y_i Q_i \leq \emptyset R_n \tag{5}
$$

Donde:

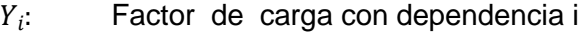

- $Q_i$ : : Efecto de carga con dependencia i
- $Y_iQ_i$ : : Carga de la estructura i
- $R_a$ : Factor de carga i
- ∅: Factor de resistencia
- $R_n$ : Resistencia nominal
- $\varphi$ .  $R_n$ : Resistencia de la estructura

#### <span id="page-19-1"></span>**1.6.2 Método por esfuerzos admisibles ASD**

Método estructural antiguo muy utilizado para construcciones de bajas luces este método diseña las resistencias admisibles de cada elemento igual o mayor que las cargas nominales.

$$
R_a \le \frac{R_n}{\Omega} \tag{6}
$$

Donde:

 $R_a$ : Resistencia requerida de la estructura (ASD)

- $R_n$ : Resistencia nominal de los elementos
- Ω: Factor de seguridad
- $\frac{R_n}{R_n}$ : Resistencia admisible de la estructura  $\Omega$

Para los métodos de diseño es necesario conocer que solo se puede utilizar un método por cada estructura que se vaya a diseñar y no utilizar un método diferente para cada pieza porque cada método tiene sus diferentes combinaciones de cargas.[13]

# <span id="page-20-0"></span>**1.6.3 Combinaciones de cargas LRFD y ASD**

El método LRFD y ASD tienen sus propias combinaciones de cargas las cuales consideran que las resistencias de cada elemento soporten los esfuerzos de las diferentes cargas que se presentan al construir una estructura.[12]

El método de diseño LRFD propone las siguientes combinaciones de cargas:

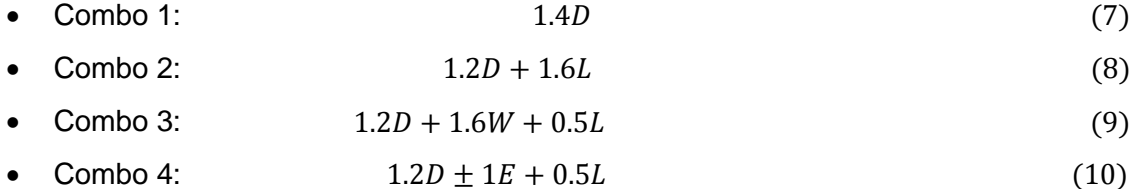

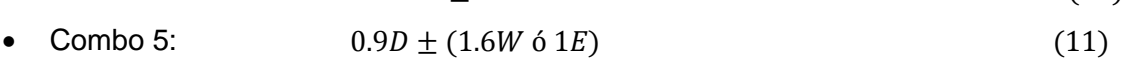

El método de diseño ASD propone las siguientes combinaciones de cargas:

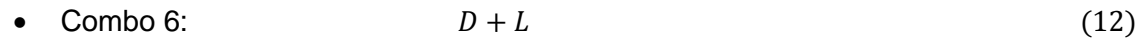

- Combo 7: 0.75  $(D + W)$  (13)
- Combo 8: 0.75  $(D + E)$  (14)
- Combo 9: 0.75  $(D + L + W)$  (15)
- Combo 10:  $0.75 (D + L + E)$  (16)

# <span id="page-21-0"></span>**2 METODOLOGÍA**

Para la metodología de este proyecto se llevará cabo el siguiente proceso:

Se comenzará realizando el prediseño de la estructura donde se realizará los cálculos de las cargas actuantes en la estructura según la norma NEC 2015.

La norma NEC 2015 presenta varias normas donde hace énfasis en las cargas que influenciaran en la vida útil de una estructura brindando diferentes formas de cálculo para definir las cargas muertas, vivas, de granizo, de viento y de sismo.[14]

# <span id="page-21-1"></span>**2.1 Cálculo de las cargas**

Para realizar el diseño de una estructura es necesario comenzar realizando un prediseño donde se calculan sus cargas estructurales, para esta estructura se va a diseñar en base a la norma NEC 2015.[10]

## <span id="page-21-2"></span>**2.2 Cargas vivas**

Son las que se presentan en el interior de una estructura por medio de inmobiliaria, sistemas de refrigeración, calefacción, electricidad, personal u objetos temporales, como son escritorios, cajas, objetos que vayan a ser guardados o almacenados en la estructura. [14]

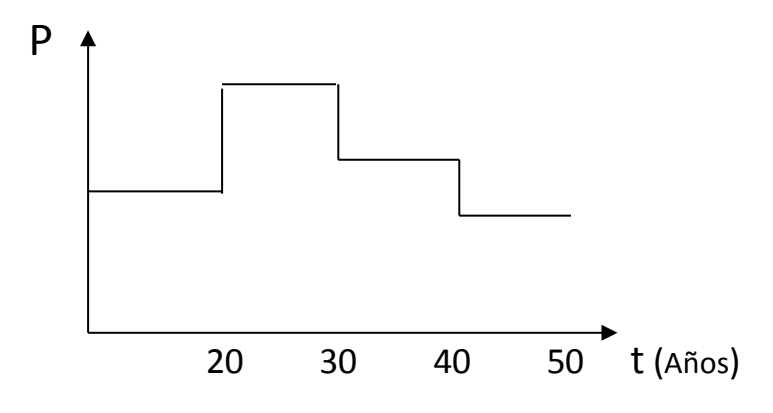

**Figura 2.1**. Influencia de las cargas vivas en una estructura a través del tiempo

La norma ecuatoriana de la construcción determina un mínimo de cargas vivas para cubiertas dependiendo el área que se va a construir.

Para analizar como influyen las cargas vivas en una estructura metálica se analizan de forma vertical, para el análisis en la actualidad se utiliza varios programas de análisis de esfuerzo como por ejemplo Inventor o SAP 2000, que son herramientas que proporciona una simulación muy aproximada mostrando sobreesfuerzos, momentos, cargas críticas, desplazamientos en el eje X o Y. Estos programas calculan que material y que dimensiones serían las necesarias para soportar diferentes cargas mientras que el diseñador revisa si existen en catálogos de ventas o si es necesario mandar a fabricar las diferentes piezas que soportarían las cargas de la estructura. [14]

El Instituto Ecuatoriano de Normalización (INEN) en su parte 1 página 4 nos proporciona una tabla de referencia para la selección de las cargas vivas en kg/m2.

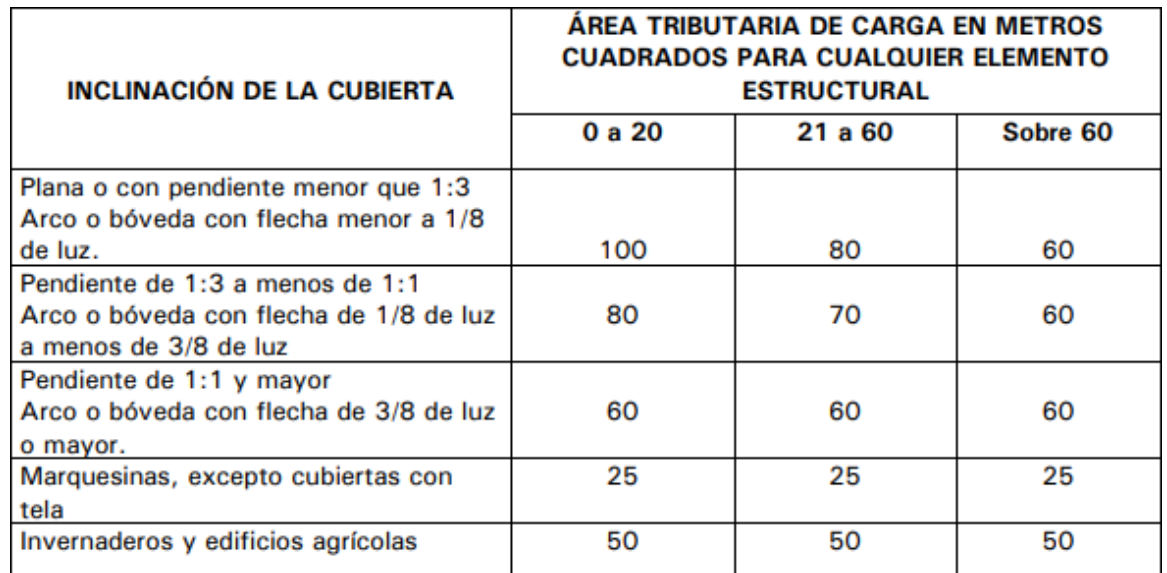

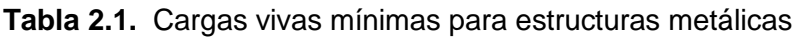

# <span id="page-22-0"></span>**2.2.1 Cargas muertas**

Son cargas propias que poseen los elementos de una estructura, como son sus vigas, columnas, correas, riostras, muros, techos y equipos que se encuentren fijos en la estructura metálica y son necesarias para su construcción. [14]

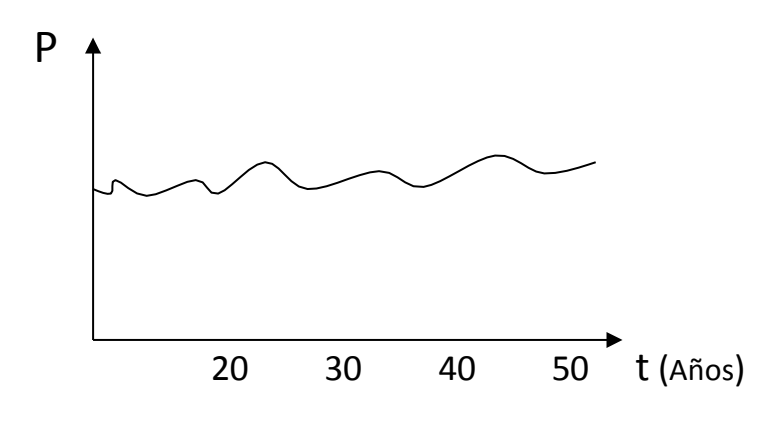

**Figura 2.2**. Influencia de las cargas muertas en una estructura a través del tiempo

El método más eficiente para estimar estas cargas según la norma NEC 2015 es con una aproximación por experiencia del constructor o utilizando la tabla de cargas muertas que presenta la NEC 2015.[10]

Existen varias fórmulas para calcular el peso aproximado de una estructura, pero estas omiten bastante información y en su mayoría son bastantes inexactas en comparación del peso real de la estructura. Por lo cual se recomienda estimar o tomar en cuenta los siguientes pesos:

- Peso del pórtico y sus elementos.
- Peso de la cubierta.
- Peso de la iluminación e inmuebles.
- Peso de las vigas y correas.

Para estimar estos pesos es necesario tener presente las masas en kilogramos del material en el catálogo del fabricante.[15]

## <span id="page-23-0"></span>**2.2.2 Cargas de Granizo**

Las cargas de granizo son las que se acumulan por granizo en la cubierta de una estructura y esta esta por corto tiempo, pero afecta de igual manera a una estructura, para cubiertas con un ángulo de elevación de más de 15º se utiliza una carga mínima de 0.5 kN/ $m2$  y menos de 5º se utiliza una carga de 1 kN/m<sup>2</sup>.[15]

#### <span id="page-24-0"></span>**2.2.3 Cargas de Sismo**

Estas cargas actúan directamente en la estructura de manera lateral en el piso por movimientos en el suelo, las cargas de sismo son dependientes de la velocidad y aceleración con la que se presente el espectro, afectando la firmeza y rigidez de una estructura en el momento que se presenta el sismo.

Cuando se realiza un análisis de cargas de sismo en cualquier programa de diseño, se considera para las columnas como cargas horizontales y para las vigas como cargas verticales. Es necesario realizar el análisis de estas cargas con un espectro sísmico donde se pueda considerar los efectos de velocidad, aceleración y desplazamiento que sufre una estructura. Es necesario realizar una gráfica de espectro sísmico para ingresar en el programa de diseño y pueda analizar los desplazamientos que produce un sismo. [10]

Cuando se construye estructuras de grandes luces es necesario hacer un análisis espectral con una gráfica de espectro sísmico, mientras que para construcciones pequeñas se puede realizar un análisis estático que aproxima las cargas mediante tablas dinámicas. [14]

La norma NEC 2015 nos da una expresión para calcular el cortante basal de diseño de una estructura:

$$
V = \frac{ISa(Ta)}{R\phi_P\phi_E}W\tag{17}
$$

Donde:

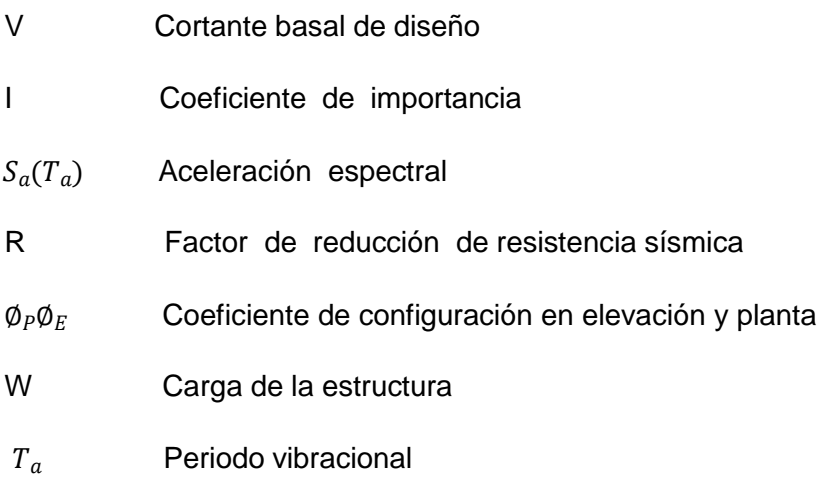

Para calcular el periodo la norma propone la siguiente expresión:

$$
T = C_t(h_n)^{\frac{3}{4}} \tag{18}
$$

Donde:

- T Periodo de vibración
- $C_t$  Coeficiente del tipo de edificio
- $h_n$  Altura del edificio en n pisos

Para calcular el cortante basal de diseño de la estructura es necesario conocer el factor Z de la zona sísmica del lugar donde se va a construir, para lo cual la norma nos proporciona la siguiente tabla.[10]

**Tabla 2.2.** Valores del factor sísmico Z [14]

| Zona sísmica    |            |      | $\mathsf{III}$ | IV   |      | VI         |
|-----------------|------------|------|----------------|------|------|------------|
| Valor factor Z  | 0.15       | 0,25 | 0,3            | 0.35 | 0,4  | $\geq 0.5$ |
| Caracterización | Intermedia | Alta | Alta           | Alta | Alta | Muy alta   |
| del peligro     |            |      |                |      |      |            |
| sisimico        |            |      |                |      |      |            |

Una vez obtenido el factor Z de la zona sísmica procedemos a buscar el coeficiente Cm que está relacionado con el perfil de suelo que se va a utilizar.

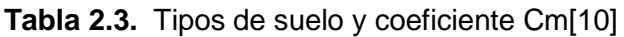

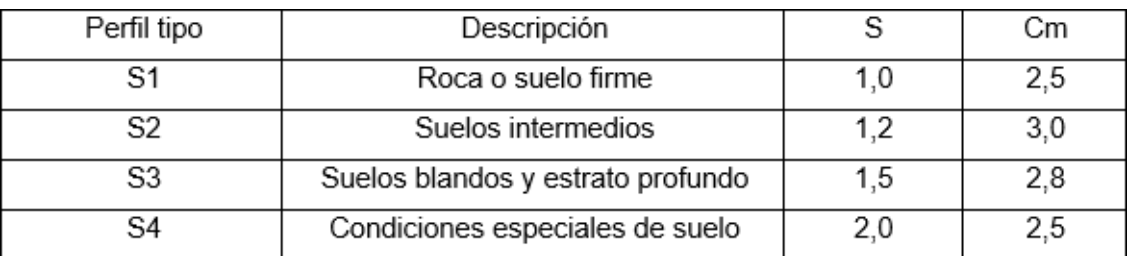

Zonas sísmicas que tiene Ecuador en la cual se basan para diseñar estructuras las constructoras.

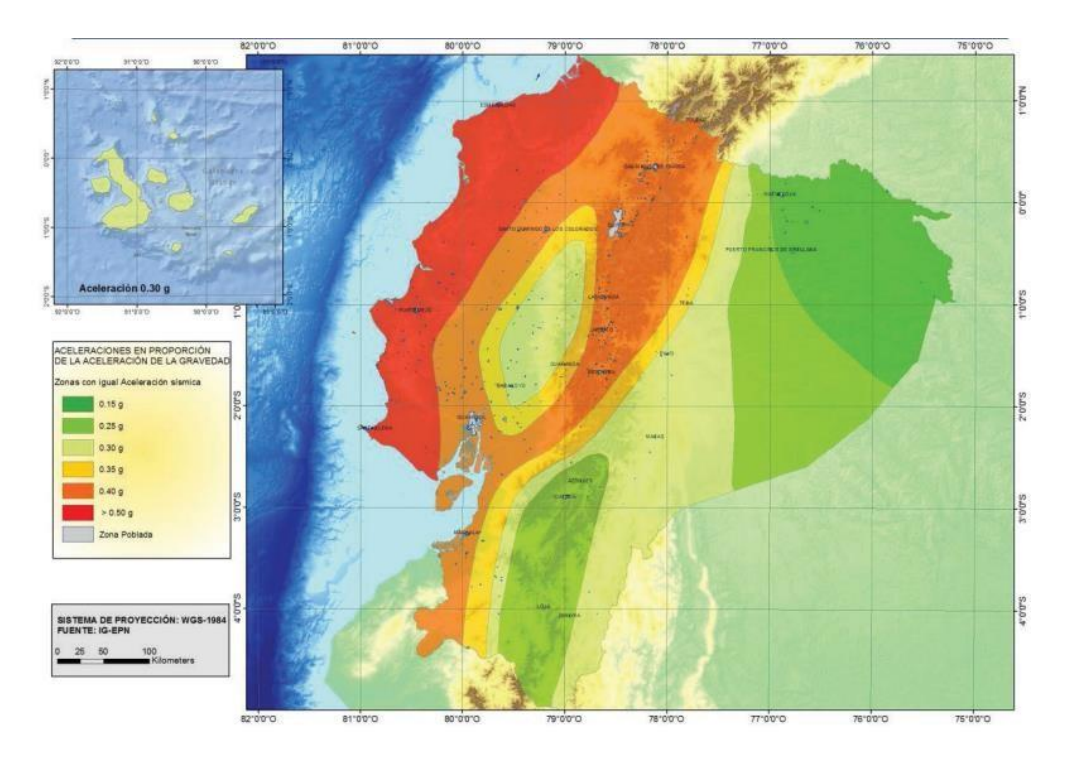

#### **Figura 2.3**. Zonas sísmicas para diseño estructural del Ecuador[14]

Para la construcción de estructuras se debe tener en cuenta que tan importante es y cual va a ser su uso en su vida útil. Estas pueden ser de uso gubernamental, de investigación, hospitalarias, escolares, de reunión, almacenamiento entre otras, la norma NEC 2015 las ha clasificado según su importancia denominando un coeficiente I que se muestran a continuación:

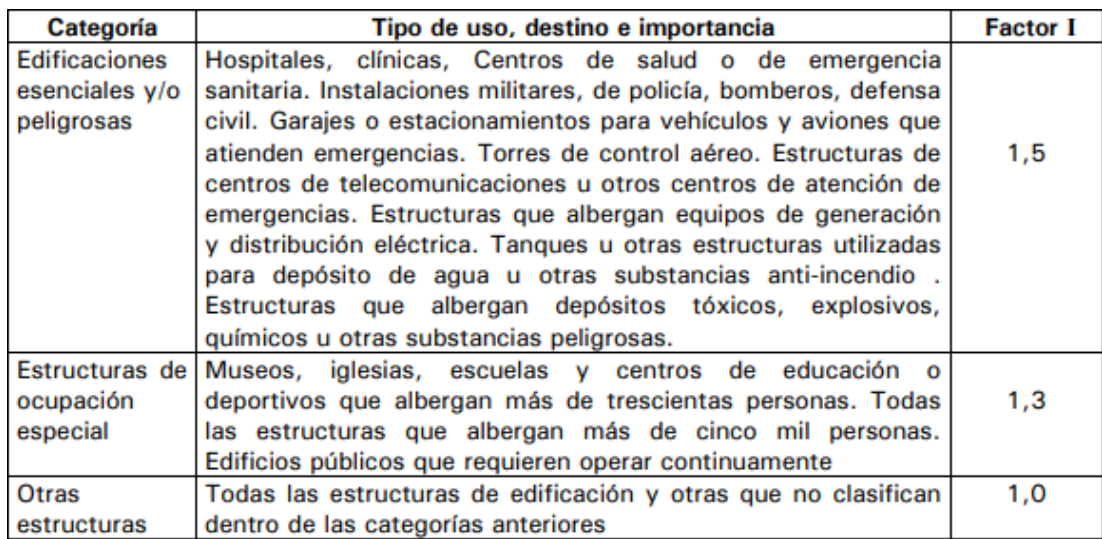

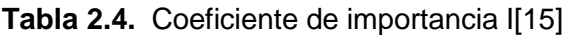

Se presenta la gráfica del espectro sísmico, la cual es utilizada en programas de diseño para analizar cargas sísmicas de estructuras de grandes luces. Esta grafica ayuda al programa a simular movimientos horizontales en forma de cargas con lo cual es utilizada para el análisis de estructuras grandes.[15]

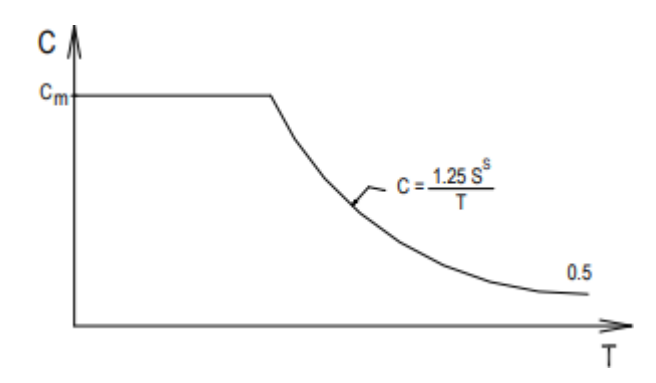

**Figura 2.4**. Espectro sísmico.

Para la realización de los cálculos para la gráfica del espectro sísmico es necesario encontrar la reducción de respuesta estructural R, para lo cual la Norma Ecuatoriana de la construcción nos proporciona la siguiente tabla:

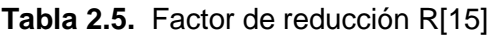

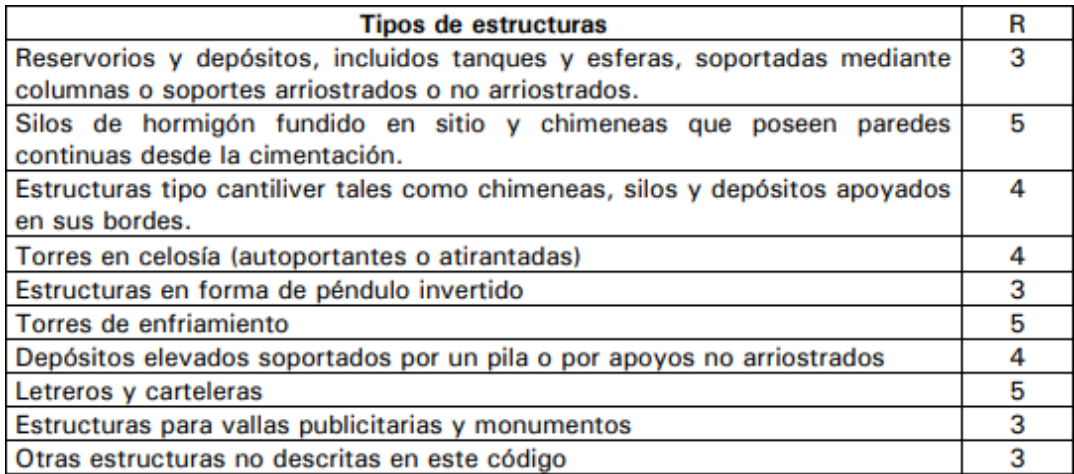

#### <span id="page-28-0"></span>**2.2.4 Cargas de viento**

Las estructuras están sometidas a diferentes cargas de viento dependiendo de la zona en que se encuentre por tal motivo la norma NEC 2015 proporciona diferentes ecuaciones para el cálculo de las cargas de viento en las columnas y cerchas. Para analizar estas cargas es necesario conocer la velocidad del viento corregida, la exposición ambiental en que la estructura va a ser construida.[16] En el análisis es necesario cargar las cargas en las columnas y vigas para obtener sus esfuerzos y momentos. La energía cinética y potencial que el viento realiza en la estructura es calculada por el siguiente procedimiento:

Primero se determina la presión del viento, para luego calcular la carga de viento puntual y así por siguiente distribuir la carga en toda la columna o cercha, para lo cual la norma NEC 2015 nos proporciona la siguiente formula:

$$
P = C_e C_q q_s l_w \tag{19}
$$

Donde:

- P Presión del viento en kN/m<sup>2</sup>
- $C_e$  Coeficiente de exposición
- $C_q$  Coeficiente de presión
- $I_w$  Factor de importancia
- $q_s$  Presión de estancamiento del viento en kN/m<sup>2</sup>

En la siguiente tabla encontraremos los valores para el coeficiente de exposición Ce:

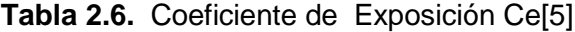

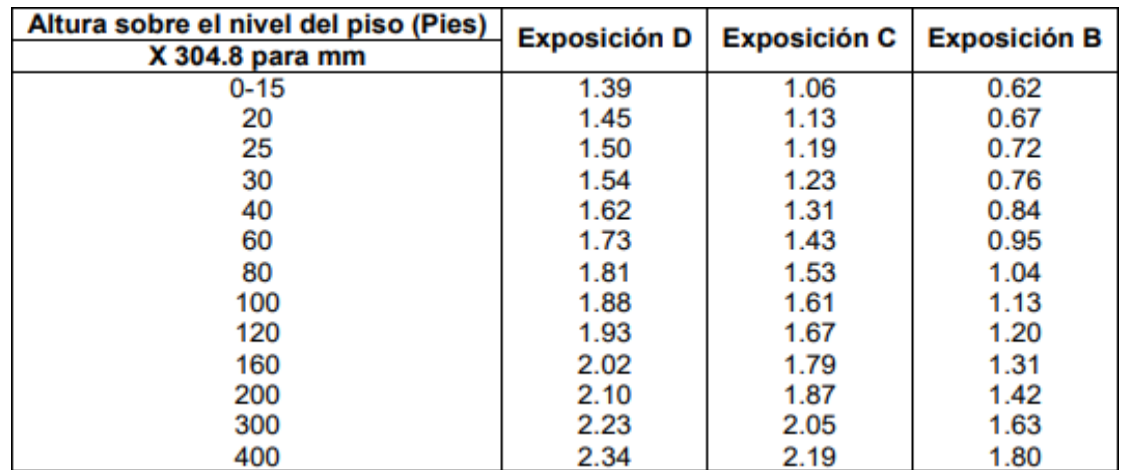

El factor Ce hace referencia a la exposición topográfica a la que se encuentra la estructura, la norma NEC 2015 la divide por la altura en la que se encuentra y tres grados de exposición diferentes los cuales son:

Grado de exposición B que hace referencia a áreas urbanas donde tenemos grandes edificaciones a su alrededor y el viento es interrumpido por bastantes estructuras, teniendo vientos muy leves que no afectan a la estructura.[5]

Grado de exposición C en la que se cuenta pocas obstrucciones, estas obstrucciones tienen pocas llanuras del terreno, muy pocas edificaciones que defiendan el paso del viento.

Grado de exposición D en el cual trata de zonas sin construcciones, terrenos planos, sabanas, campos abiertos donde se llega a tener vientos tan fuertes que llegan hasta velocidades de 129 km/h, las construcciones en este grado son críticas.[5]

Para calcular las cargas de viento en las vigas es necesario conocer el coeficiente de presión Cq y factor de importancia para Barlovento y Sotavento, la norma NEC 2015 determina las siguientes tablas:

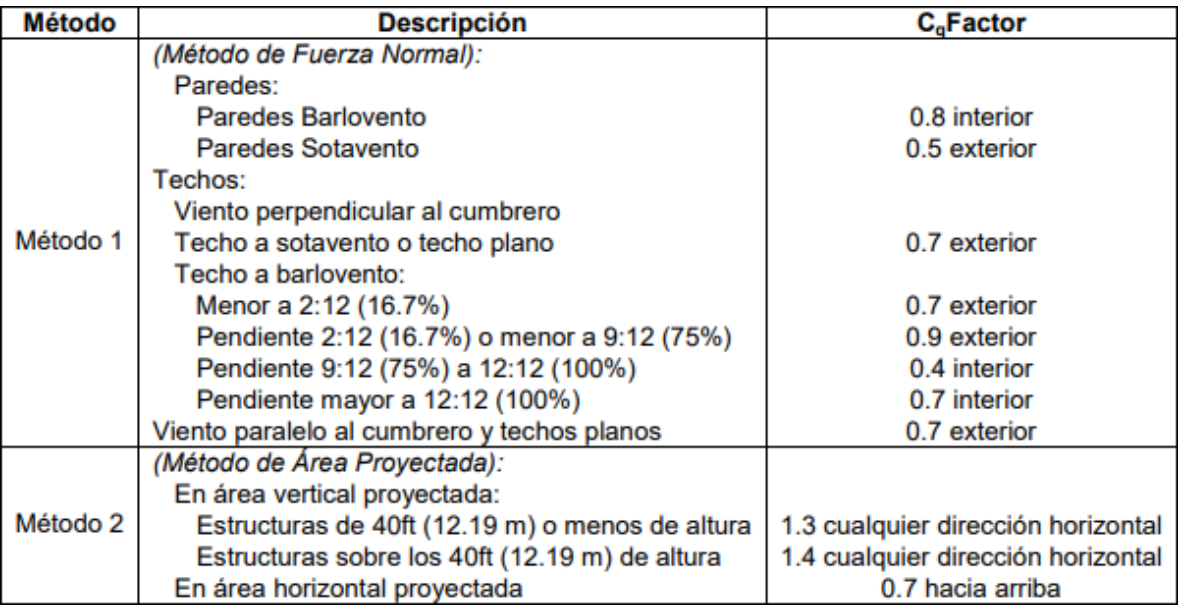

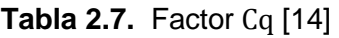

| <b>CATEGORÍA</b>                              | <b>OCUPACION O FUNCION DE LA ESTRUCTURA</b>                                                                                                    | <b>IMPORTANCIA</b><br>lw |
|-----------------------------------------------|----------------------------------------------------------------------------------------------------|--------------------------|
| 1. Facilidades<br>esenciales                  | Areas de albergue para emergencias y hospitales<br>Estaciones de Policía y Bomberos<br>Torres de control de aviación<br>Estructuras y equipamiento en centros de comunicación<br>gubernamental.                                                                                                    | 1.15                     |
| 2. Facilidades<br>riesgosas                   | Almacenamiento de sustancias químicas, explosivos o<br>tóxicas.<br>Sustancias nocivas para la salud, contaminantes.                                                                                                    | 1.15                     |
| 3. Estructuras<br>de<br>ocupación<br>especial | Edificaciones de ocupación con una capacidad mayor a 300<br>estudiantes.<br>Ocupaciones usadas para colegios o centros educativos con<br>una capacidad mayor a 500 estudiantes.<br>Ocupaciones con 50 o más pacientes incapacitados que no<br>incluye en la categoría 1.<br>Todas las estructuras con una ocupación mayor a 5000<br>personas. | 1.00                     |
| 4. Estructuras<br>de<br>ocupación<br>normal   | Todas las estructuras con ocupaciones o funciones no<br>descritas en las categorías 1, 2 o 3.                                                                                                    | 1.00                     |

**Tabla 2.8.** Factor de importancia Iw [14]

Aquí se tiene algunos valores de presión del viento y su estancación

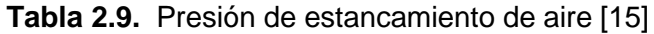

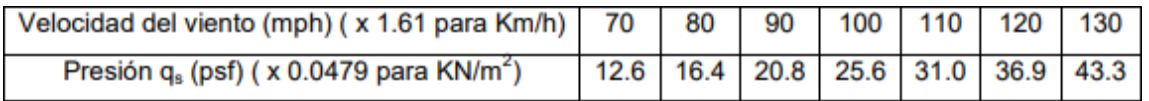

# <span id="page-30-0"></span>**2.3 Diseño de la placa base**

La placa base es la conexión que tiene la estructura metálica con su cimentación distribuyendo en una superficie mayor las fuerzas que esta provoca en el piso. Donde la placa base debe tener una superficie lo suficientemente grande para que esta no se deforme y se desprenda.

El cálculo de la placa base se le dividirá en dos partes, para carga axial con momento pequeño y con momento grande.[17]

# <span id="page-30-1"></span>**2.3.1 Diseño de la placa base con carga axial y momento pequeño**

Para diseñar la placa base nos basaremos en la norma AISCE la cual ya nos proporciona límites de los filos de la placa base con los agujeros donde van a ir los anclajes de la cimentación. [17]

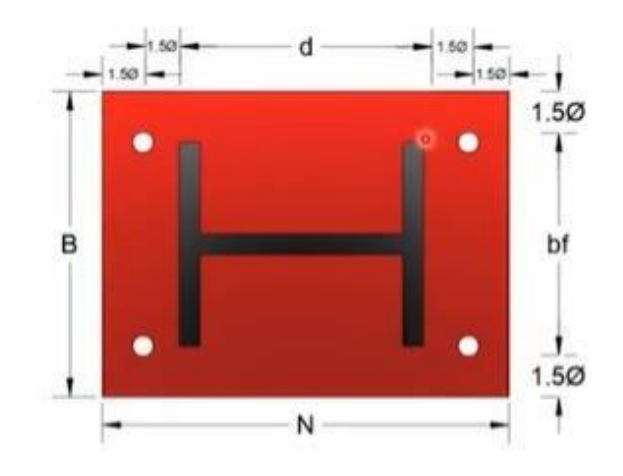

**Figura 2.5**. Dimensiones de una placa base estándar

Para diseñar una placa base con momento pequeño se seguirá los siguientes pasos:

1. Primero se determina la carga axial y momento último, siendo estas las cargas con la que va a estar diseñada la estructura.

 $Pu = Cara$  axial ultima  $Mu = M$ omento ultimo

2. Segundo se propone dimensiones de la placa base de N, B en referencia a la cimentación.

 $N=$  Longitud  $B =$  Anchura

3. En la tercera parte se calculan la excentricidad  $e$  y la excentricidad critica s

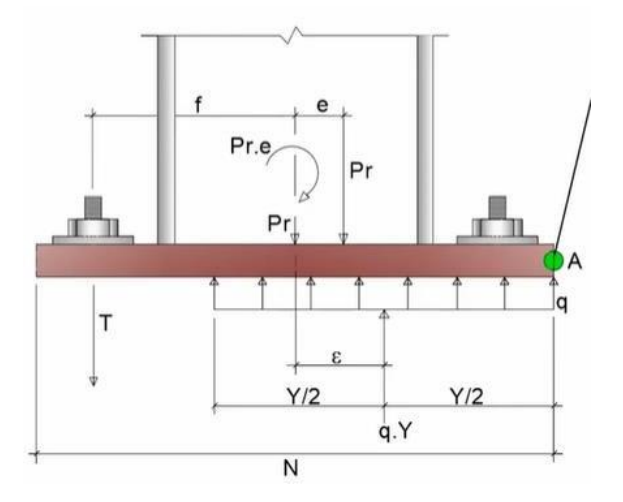

**Figura 2.6**. Fuerzas y dimensiones que actúan en una placa base

$$
e = \frac{Mu}{Pu} \tag{20}
$$

$$
\varepsilon = \frac{N}{2} - \frac{P_r}{2q_{\text{max}}} \tag{21}
$$

4. Una vez determinadas las excentricidades se comprueba que la excentricidad  $e$  sea menor igual que la excentricidad critica s.

$$
e \le \varepsilon_{crit} \tag{22}
$$

5. Por siguiente se calcula la longitud del soporte Y, en la que se está haciendo presente el momento ultimo y carga axial de la columna.

$$
Y = N - 2e \tag{23}
$$

6. Después de calcular la longitud de soporte verificamos que la presión de soporte  $(q)$  sea menor que la presión máxima  $(qmax)$ 

$$
q \le q_{\text{max}} \tag{24}
$$

$$
q = \frac{P_u}{Y} \qquad q_{\text{max}} = f_{\text{pm\'ax}} * B \qquad f_{\text{pm\'ax}} = \phi * 0.85 * F_c * \sqrt{\frac{A_2}{1}} \qquad (25)
$$

7. Por último, se procede a calcular el espesor necesario de la placa base, para lo cual es necesario ver si la longitud m (longitud del voladizo) sea menor que la longitud de soporte.

$$
Y \ge m = 1.5 * \sqrt{\frac{f}{F_y}} \quad Y < m \quad \frac{1}{f} = 2.11 * \overbrace{\frac{Y * (m - \frac{Y}{2})}{F_y}}^{1}
$$
 (26)

# <span id="page-32-0"></span>**2.3.2 Diseño de la placa base con carga axial y momento grande**

Para diseñar la placa base con momento grande es necesario ver a que tensión y compresión se encuentra la placa con el fin de que no s

rompa la cimentación o deforme la placa base. [17]

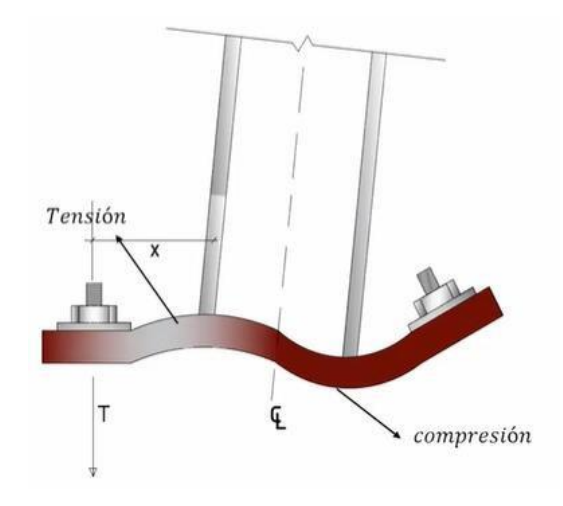

**Figura 2.7**. Placa base deformada

Para diseñar una placa base con momento grande se seguirá los siguientes pasos:

1. Primero se determina la carga axial y momento último, siendo estas las cargas con la que va a estar diseñada la estructura.

 $Pu = Cara$  axial ultima  $Mu = M$ omento ultimo

2. Segundo se propone dimensiones de la placa base de N, B en referencia a la cimentación.

 $N=$  Longitud  $B =$  Anchura

3. En la tercera parte se calculan la excentricidad  $e$  y la excentricidad critica s

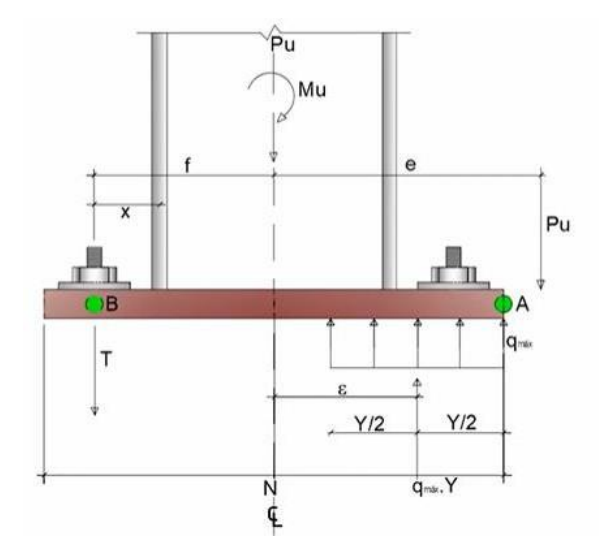

**Figura 2.8**. Fuerzas y dimensiones que actúan en una placa base

$$
e = \frac{Mu}{Pu} \tag{27}
$$

$$
\varepsilon = \frac{N}{2} - \frac{P_r}{2q_{\text{max}}} \tag{28}
$$

4. Una vez determinadas las excentricidades se comprueba que la excentricidad  $e$  sea mayor que la excentricidad critica .

$$
e > \varepsilon_{crit} \tag{29}
$$

5. Por siguiente se calcula la longitud del soporte Y, en la que se está haciendo presente el momento ultimo y carga axial de la columna.

$$
Y = (f + \frac{N}{2}) - \sqrt{(f + \frac{N}{2})^{2} - \frac{2 * P_{u} * (e + f)}{q_{\text{max}}}}
$$
(30)  
tal que,  $(f + \frac{N}{2})^{2} > \frac{2 * P_{u} * (e + f)}{q_{\text{max}}}$ 

6. Después de calcular la longitud de soporte verificamos que la presión de soporte  $(q)$  sea menor que la presión máxima  $(qmax)$  que soporta la placa base

$$
q \le q_{\text{max}} \tag{31}
$$

$$
q = \frac{P_u}{Y} \qquad q_{\text{max}} = f_{\text{pm\'ax}} * B \qquad f_{\text{pm\'ax}} = \phi * 0.85 * F_c * \sqrt{\frac{A_2}{1}}
$$
(32)

7. Por último, se procede a calcular el espesor de la placa verificado si la placa base se encuentra en compresión o en tensión. Una vez verificado la condición a la que se encuentra la placa, se procede a elegir la cantidad más grande, asegurando que sea segura para las dos condiciones.

$$
Y \ge m = 1.5 * \sqrt{\frac{f}{F_y}} \quad Y < m \quad \frac{1}{2} = 2.11 * \frac{Y * (m - \frac{Y}{2})}{F_y}
$$
(33)

# <span id="page-35-0"></span>**2.4 Diseño de las juntas soldadas**

# <span id="page-35-1"></span>**2.4.1 Soldadura**

Es la unión de dos metales semejantes, que sean soldables mediante el aporte de un material exterior por medio de calor, a la soldadura que necesita una fuente de calor se le denomina soldadura por arco.[18]

# <span id="page-35-2"></span>**2.4.2 Tipos de conexiones**

En la actualidad hay varios tipos de juntas, pero para soldadura tenemos juntas a tope, juntas de solape, juntas de borde, juntas en T y junta de esquina.

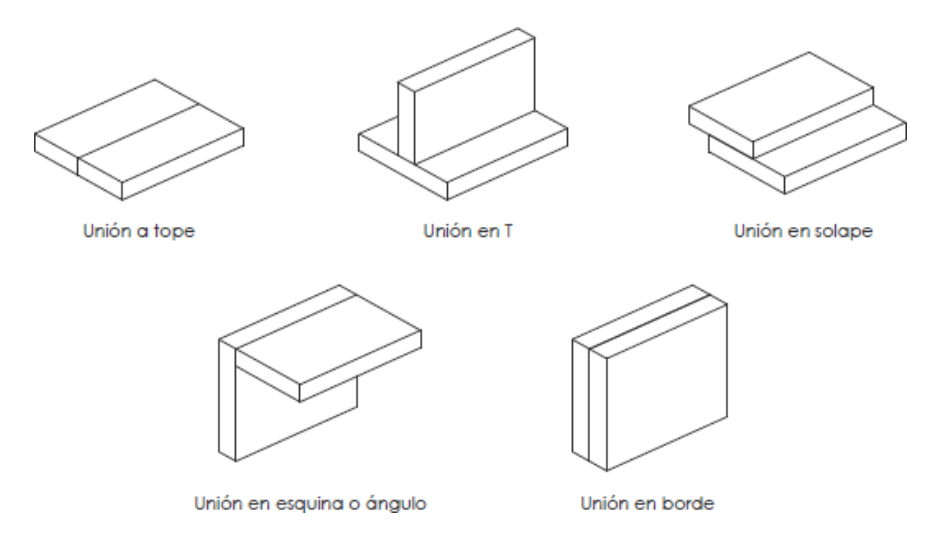

**Figura 2.9**. Tipos de juntas existentes

# <span id="page-35-3"></span>**2.4.3 Diseño de la soldadura para cordón de filete**

Para el diseño de soldadura de la siguiente estructura se la realizará con soldadura de filete o ranura ya que son las más utilizadas para este propósito. En las estructuras de acero es necesario tener una soldadura con una buena resistencia y esto depende del tipo de material del electrodo, proceso por el cual se vaya a realizar la soldadura y material base.[18]

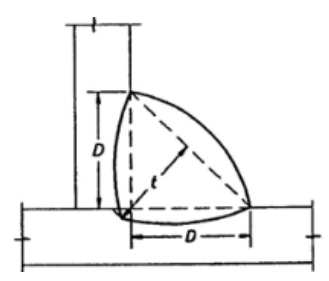

**Figura 2.10**. Partes de una soldadura de filete.

Para el diseño de una soldadura se empieza realizando algunos cálculos:

$$
A_e = L * t \tag{34}
$$

Donde:

- L: Longitud del cordón soldado
- t: Garganta de la soldadura

Garganta de la soldadura:

$$
t = \text{sen45}^{\circ} * D \tag{35}
$$
  

$$
t = 0.707 * D
$$

Para lo cual tenemos que encontrar la longitud efectiva del cordón de soldadura:

$$
L_e = L - 2t \tag{36}
$$

El esfuerzo de fluencia se calcula de la siguiente forma:

$$
F_y = 0.75 * F_{ut} \tag{37}
$$

Esfuerzo admisible de corte para la soldadura se calcula de la siguiente manera:

$$
F_{yv} = K * F_y \tag{38}
$$

$$
F_{yv} = 0.6 * 0.75 * F_{ut} \tag{39}
$$

Para controlar la carga aplicada se le divide para un factor de seguridad asegurando que sea menor que el esfuerzo admisible:

$$
F_s = \frac{F_{yv}}{\Omega_s} \tag{40}
$$

Donde:

 $\Omega_s$  Factor de seguridad para procesos de soldadura

# <span id="page-37-0"></span>**2.5 Procedimiento para el prediseño y análisis de fuerzas en SAP 2000**

Se realizo el prediseño de las estructuras en AutoCAD para luego subirles al programa SAP 2000 y realizar su respectivo análisis, en las siguientes figuras se pueden observar la estructura en celosía y alma llena finalizada en el programa SAP2000.

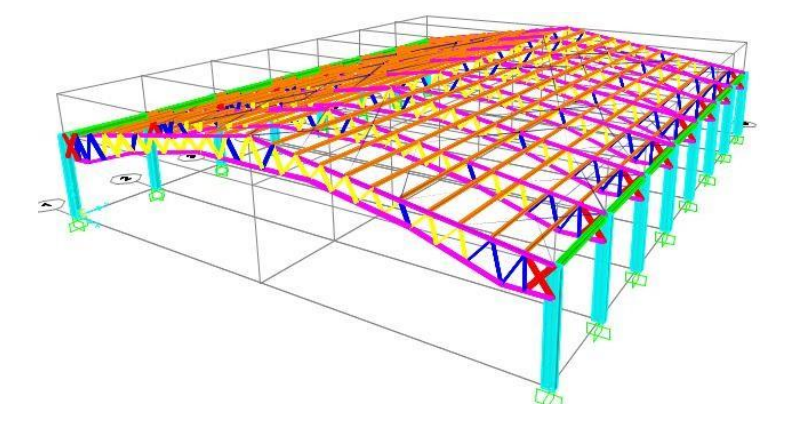

**Figura 2.11**. Prediseño de nave industrial en celosía realizado en SAP 2000

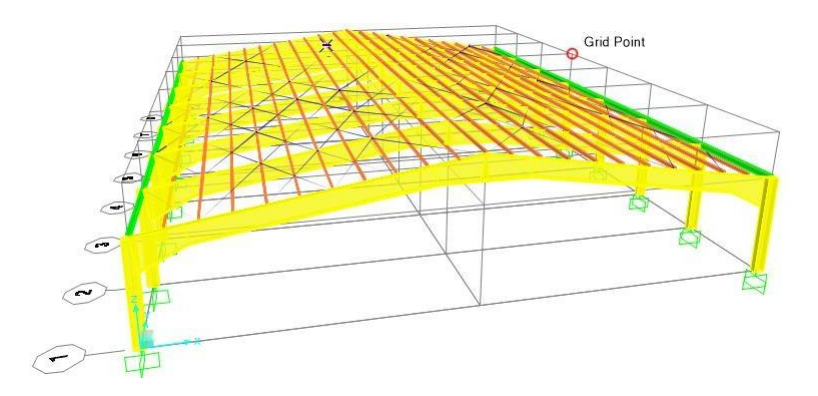

**Figura 2.12**. Prediseño de nave industrial en alma llena realizado en SAP 2000

# <span id="page-37-1"></span>**2.5.1 Diseño estructural en SAP 2000**

Primero se exporta el dibujo de las cerchas, ángulos y columnas en el programa SAP 2000

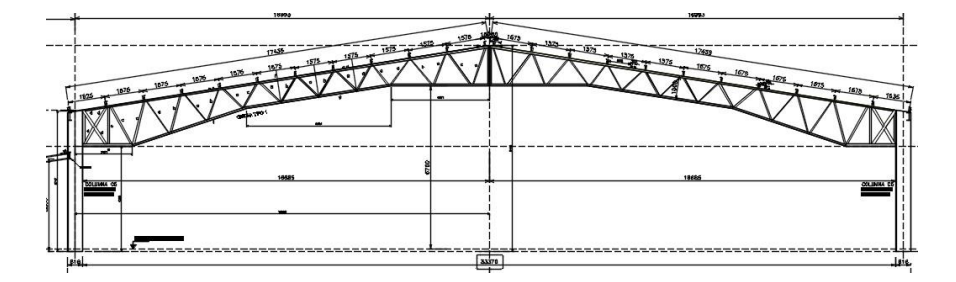

**Figura 2.13**. Prediseño de la estructura en Auto CAD

Segundo se asigna los materiales con los que va a trabajar.

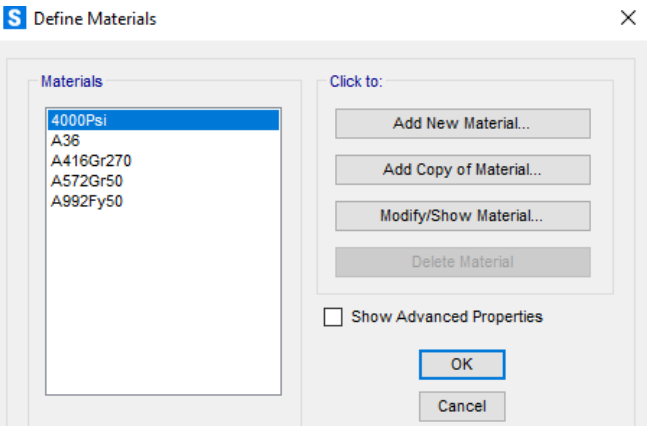

**Figura 2.14**. Materiales del diseño

Tercero defino las secciones con las cuales se designarán a las piezas de la estructura estas son las columnas, cerchas, vigas de amarre, correas y riostras.

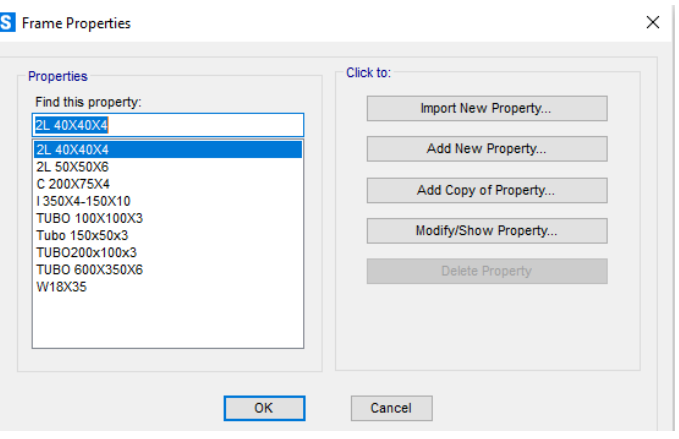

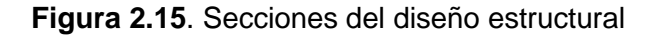

Por último, se asigna los apoyos de la estructura.

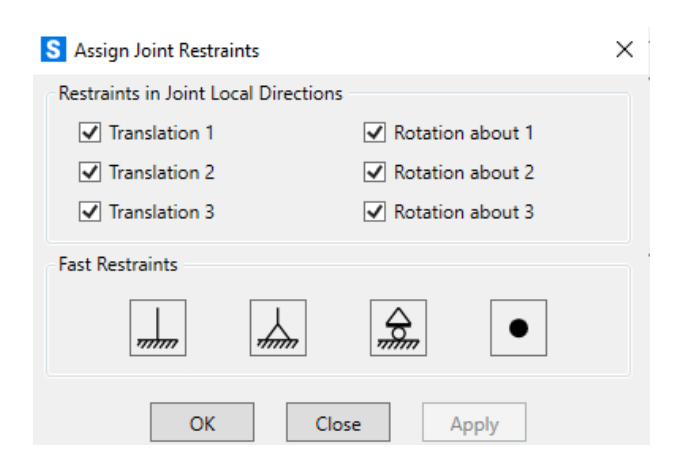

**Figura 2.16**. Apoyos estructurales de las columnas

# <span id="page-39-0"></span>**2.5.2 Análisis de cargas en SAP 2000**

Una vez realizado los cálculos de las cargas que influyen en la estructura por criterio de la Norma NEC 2015 se procede a cargar al programa SAP 2000, para realizar su respectivo análisis estructural y con lo cual mediante los resultados se podrá dimensionar la estructura.

Primero se realiza la introducción de las cargas de viento en las columnas:

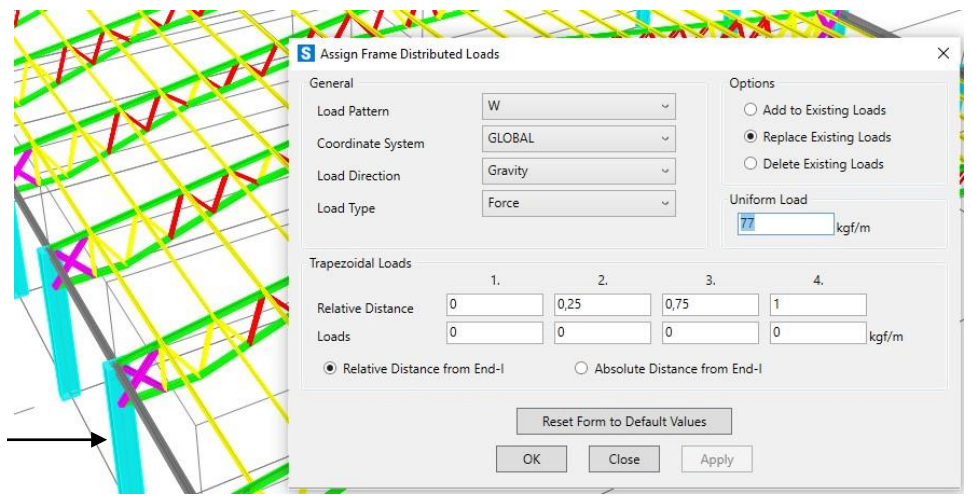

**Figura 2.17**. Asignación de cargas en las columnas

Segundo se procede a cargar las cargas de viento en barlovento y sotavento en las cerchas.

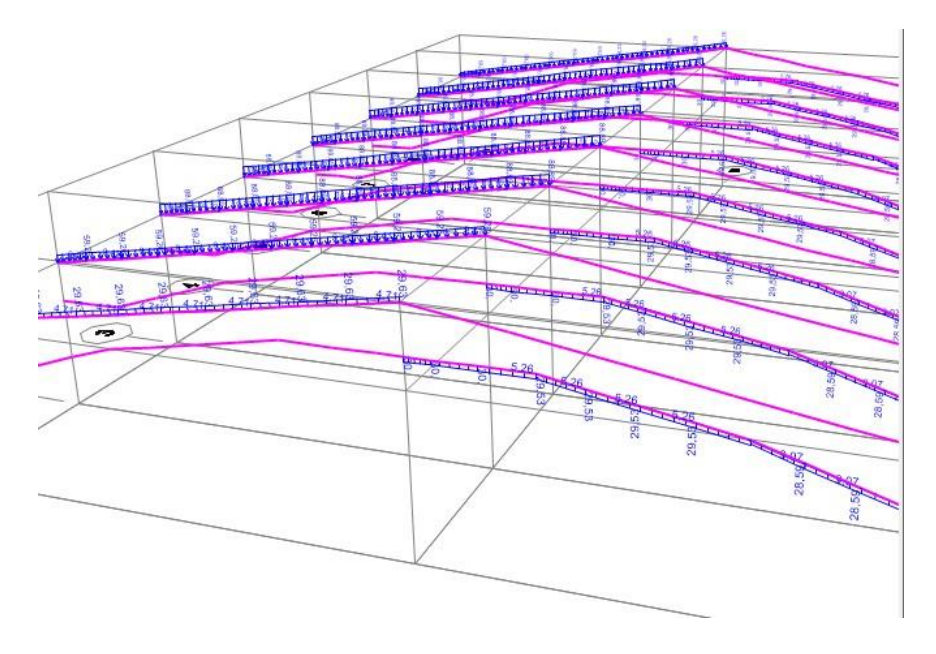

**Figura 2.18**. Asignación de cargas en Barlovento y Sotavento en las cerchas

Tercero se hace la asignación de las cargas muertas, vivas y de granizo en las correas del programa.

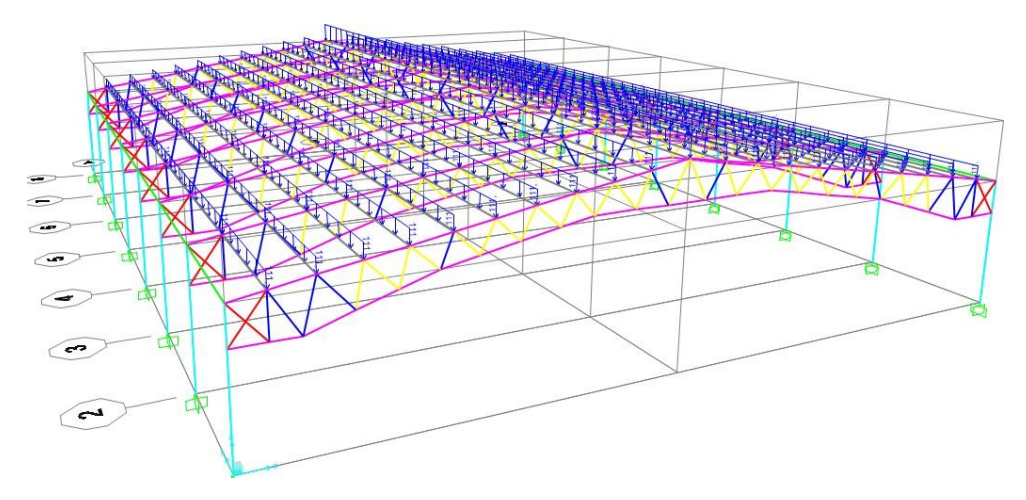

**Figura 2.19**. Asignación de cargas muertas, vivas y de granizo

Después de haber asignado las cargas se procede a subir las combinaciones que recomienda la norma NEC 2015

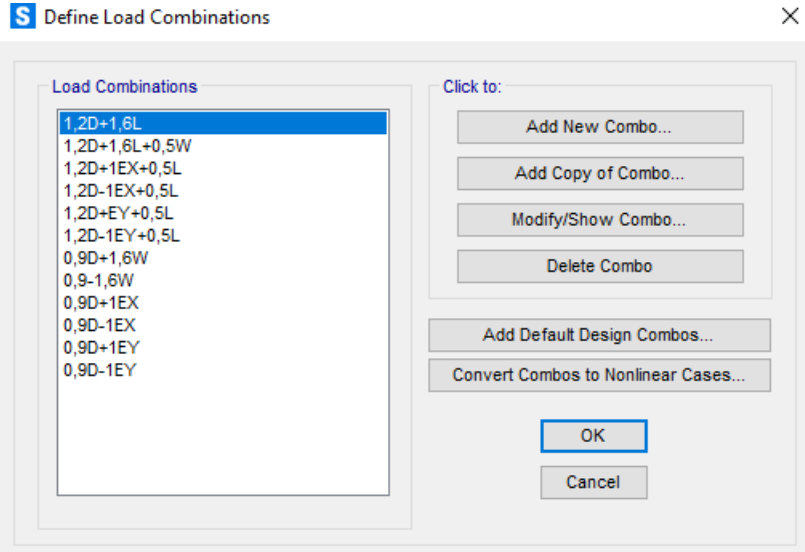

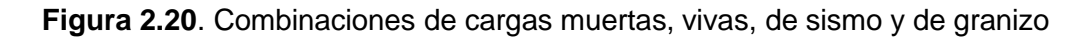

Por último, se realiza la creación del espectro sísmico en Excel y se le carga al programa para luego realizar el análisis estructural de la estructura. También se carga el espectro sísmico que propone la NEC 2015 y se encuentra por defecto en el programa.

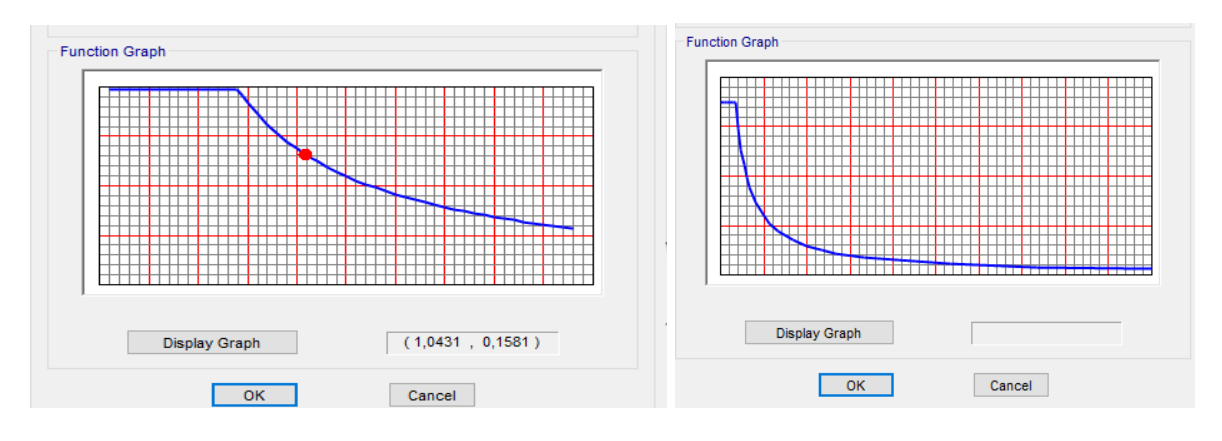

**Figura 2.21**. Espectro sísmico realizado en Excel y recomendado por la NEC 2015

# <span id="page-41-0"></span>**2.6 Evaluación de resultados**

Se procede a realizar el análisis de cargas en la estructura de celosía para ver si algún elemento podría fallar, en el lado derecho tenemos una regleta en la cual el programa SAP 2000 clasifica que de 0.7 hasta 1 la estructura fallara mientras que de 0.7 a 0 la estructura es bastante estable.

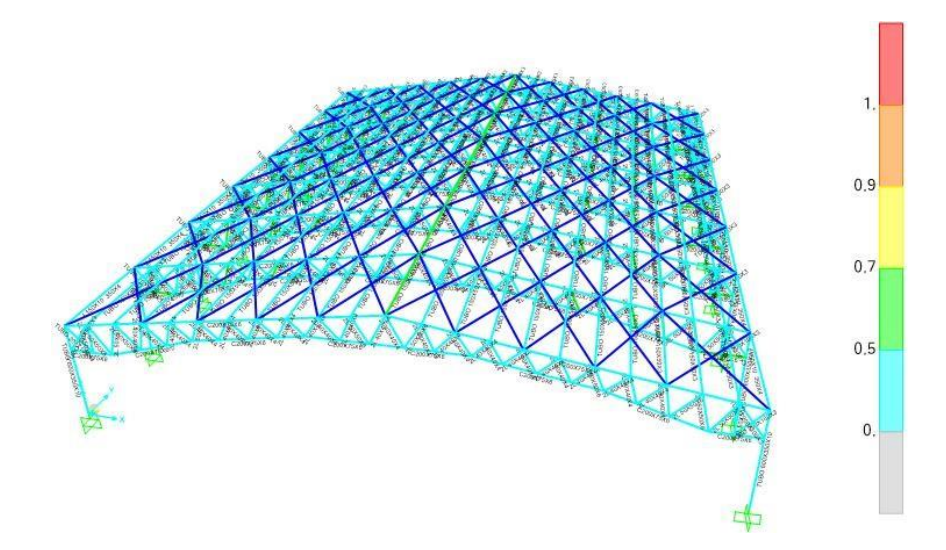

**Figura 2.22**. Análisis estructural de la nave industrial en celosía

Podemos observar que la estructura se encuentra estable y no hay piezas de color amarillo, tomate o rojo, lo que quiere decir que la estructura se encuentra firme y no tendería a colapsarse por fatiga provocada por las cargas actuantes. También el periodo está en el rango que establece la norma NEC 2015 de un periodo de T=0.3 para galpones.

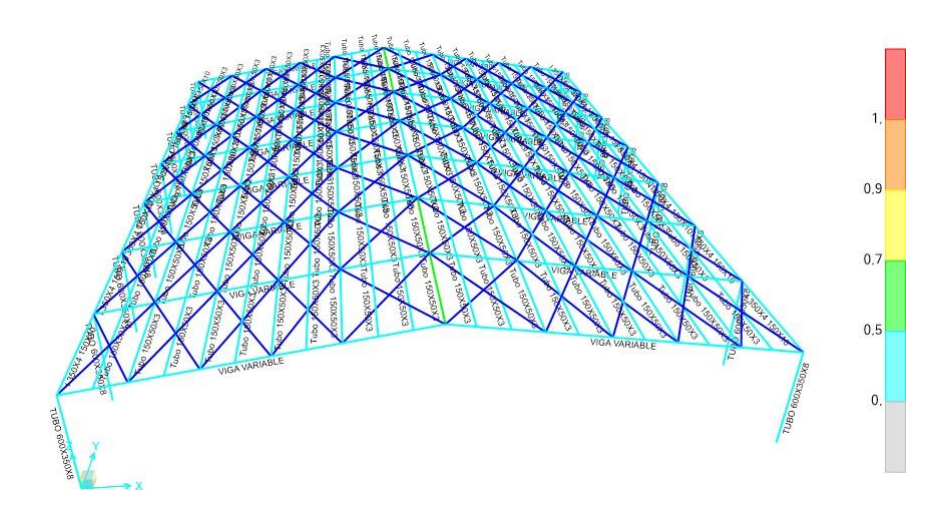

**Figura 2.23**. Análisis estructural de la nave industrial en alma llena

En el análisis estructural de alma llena, los elementos están en estado estable y no fallarían por las cargas introducidas en el programa.

Una vez realizado el análisis estructural y dimensionando según lo que el programa recomienda, se procede a realizar un análisis comparativo del mismo.

Se puede ver que la estructura diseñada en alma llena tiene baja posibilidad de fallar por cargas actuantes, mientras que la estructura en celosía tiene una buena estabilidad y también cumple con todas las especificaciones para su respectiva construcción.

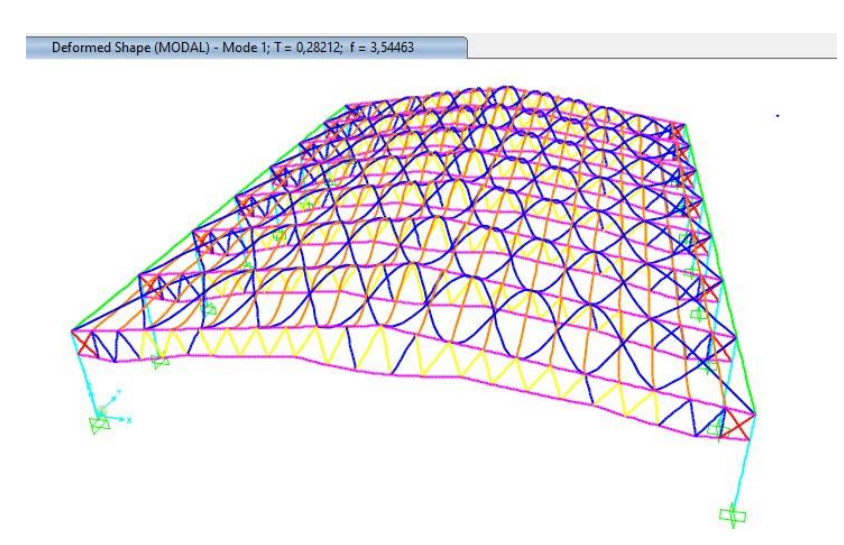

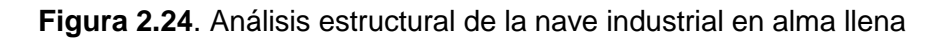

Podemos notar un periodo de vibración bajo con lo cual la estructura soporta los sismos provocados por el suelo, garantizando un prediseño bastante estable.

### <span id="page-43-0"></span>**3 RESULTADOS, CONCLUSIONES Y RECOMENDACIONES**

#### <span id="page-43-1"></span>**3.1 Resultados**

<span id="page-43-2"></span>**3.1.1 Cálculo de las cargas muertas, vivas y de granizo.**

- D Carga permanente o carga muerta
- E Carga de sismo
- L Carga viva
- S Carga de granizo
- W Carga de viento

Para las cargas muertas (D) y de granizo la norma NEC 2015 establece que para ciertas instalaciones en la cubierta se puede usar una carga de 50 kg/m2, y para cargas vivas (L) una carga de 70kg/m2.[14]

 $D = 50 Kg/m2$   $L = 70 Kg/m2$   $S = 50 Kg/m2$ Longitud colaborante =  $1.58$  m Largo de la correa  $= 6m$  $\text{Area colaborante} = \text{Long } \text{COL} * \text{Long } \text{COR} = 9.48 \text{ m}^2$  (41)

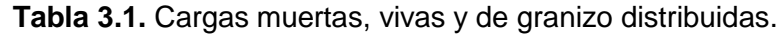

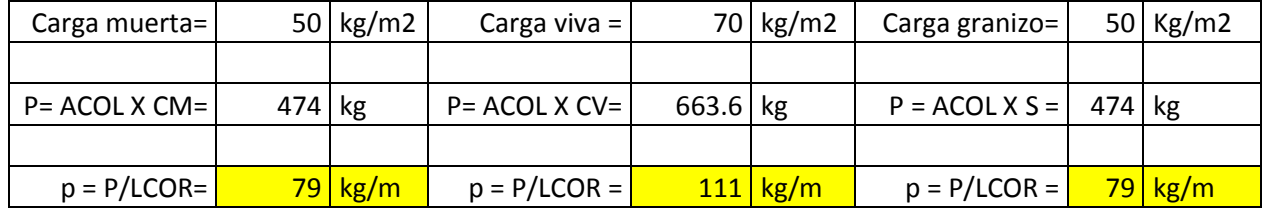

# <span id="page-43-3"></span>**3.1.2 Cálculo de las cargas de viento.**

Primero se calcula la velocidad instantánea máxima del viento:

La NEC 2015 nos proporciona la velocidad de viento de diseño[14], para alturas de hasta 10 m de  $21 \frac{m}{s} (75$  $\frac{km}{h}$ 

Segundo buscamos la velocidad corregida del viento:

$$
Vb = V.\sigma \tag{42}
$$

Donde:

Vb Velocidad corregida del viento en m/s

V Velocidad en un instante máxima del viento en m/s, para 10m de altura sobre el terreno.

σ Coeficiente de corrección

| Altura (m) | Sin obstrucción | Sin obstrucción | Sin obstrucción |  |
|------------|-----------------|-----------------|-----------------|--|
|            | (Categoría A)   | (Categoría B)   | (Categoría C)   |  |
| 5          | 0.91            | 0.86            | 0.8             |  |
| 10         | 1.00            | 0.9             | 0.8             |  |
| 20         | 1.06            | 0.97            | 0.88            |  |
| 40         | 1.14            | 1.03            | 0.96            |  |
| 80         | 1.21            | 1.14            | 1.06            |  |
| 150        | 1.28            | 1.22            | 1.15            |  |

**Tabla 3.2.** Coeficientes de corrección σ

Para las estructuras a construir se toma una obstrucción B con una altura de 10 m obteniendo un coeficiente de corrección de:

**Tabla 3.3.** Velocidad corregida del aire

| $V =   21$                 | m/s | $\sigma$ =   0.9 |
|----------------------------|-----|------------------|
| $Vb = V^* \sigma =   18.9$ | m/s |                  |

Tercero calcular la presión del viento para estructuras.

$$
P = \frac{1}{2(\square)} * Vb^2 * Ce * Cf \tag{43}
$$

Donde:

- P Presión expresada en Pa (N/m2)
- □ Densidad del aire expresada en Kg/m3 (En general, se puede adoptar 1,25 Kg/m3)
- Cf Coeficiente de forma (apartado d de la presente sección 3.2.4)
- Ce Coeficiente de entorno/altura

El coeficiente de forma y el coeficiente de entorno se toman de las siguientes tablas que propone la NEC 2015 y AISCE [5] [14]

| Construcción                                   | Barlovento   | Sotavento |
|------------------------------------------------|--------------|-----------|
| Superficies verticales de edificios            | $+0.8$       |           |
| Anuncios, muros aislados, elementos con una    | $+1.5$       |           |
| dimensión corta en el sentido del viento       |              |           |
| Tanques de agua, chimeneas y otros de sección  | $+0.7$       |           |
| circular o elíptica                            |              |           |
| Tanques de agua, chimeneas y otros de sección  | $+20$        |           |
| cuadrada o rectangular                         |              |           |
| Arcos y cubiertas cilíndricas con un ángulo de | $+0.8$       | $-0.5$    |
| inclinación que no exceda los 45°              |              |           |
| Superficies inclinadas a 15º o menos           | $+0.3a0$     | -0.6      |
| Superficies inclinadas a 15° y 60°             | $+0.3a +0.7$ | $-0.6$    |
| Superficies inclinadas entre 60° y la vertical | $+0.8$       | $-0.6$    |

**Tabla 3.4.** Factor de forma Cf para barlovento y sotavento

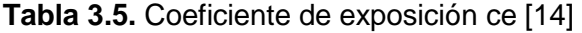

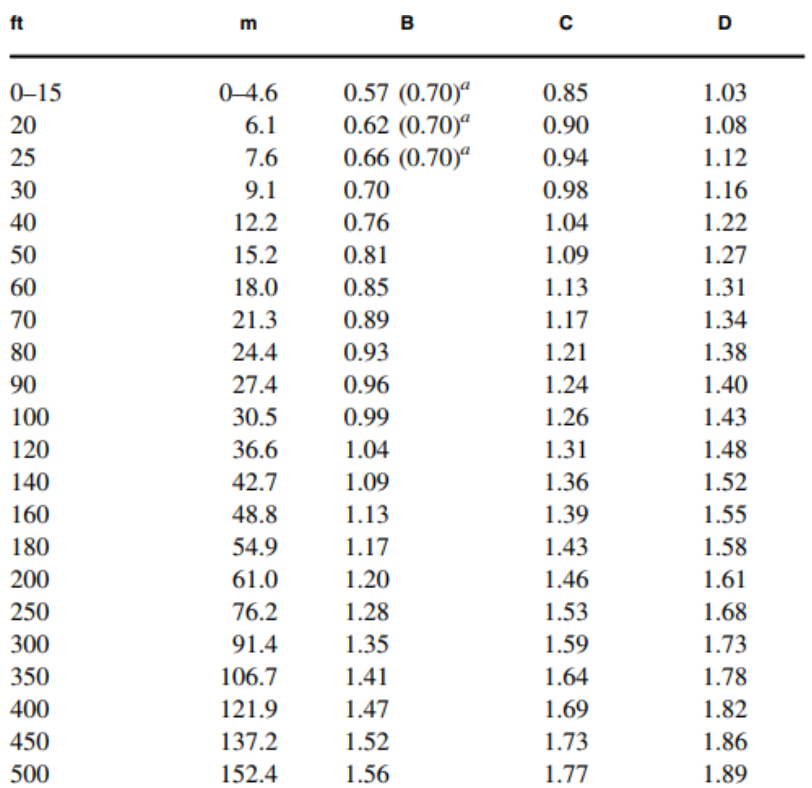

Cálculo de la presión de viento para columnas

$$
P = \frac{1}{2(\square)} * Vb^2 * Ce * Cf \tag{44}
$$

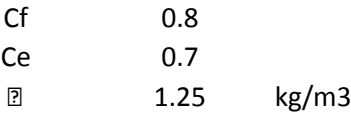

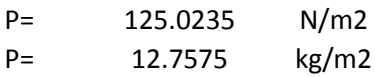

Cálculo de cargas de viento para columnas centrales.

$$
h = 5.7
$$
  
Ac= 6

$$
Area\ colaborante = h \times Ac = 34.2 \, m2(41) \tag{45}
$$

$$
Cviento = PxAc
$$

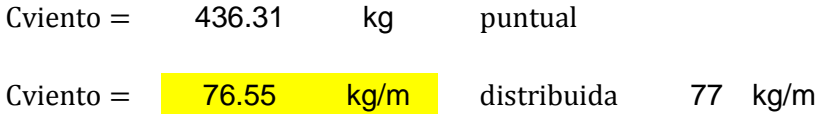

Cálculo de cargas de viento para columnas laterales.

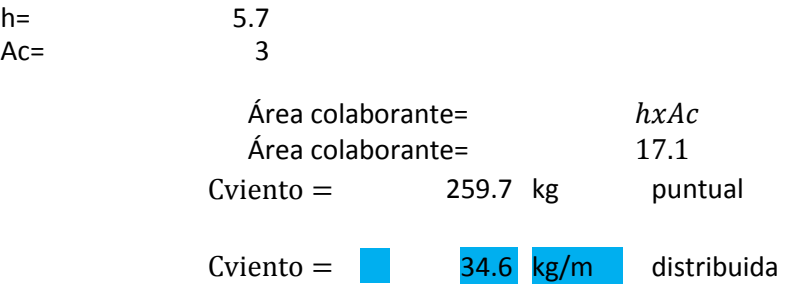

Cálculo de la presión de viento para vigas en barlovento

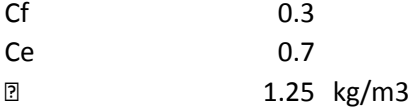

$$
P = 46.88 \text{ N/m2}
$$
  
 $p = 4.78 \text{ kg/m2}$ 

Cálculo de cargas de viento para vigas centrales en barlovento

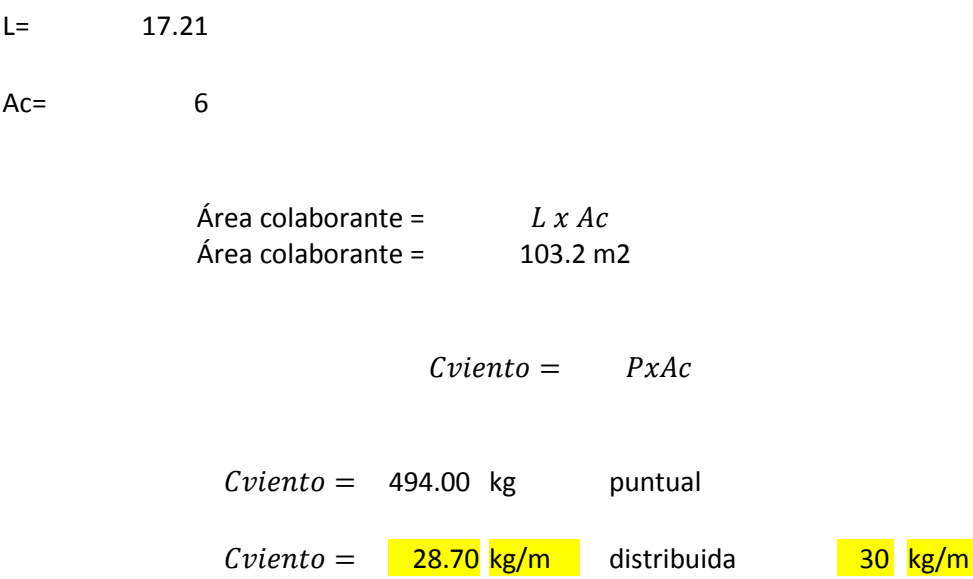

Cálculo de cargas de viento para vigas de borde barlovento

L= 17.21  $Ac =$  3

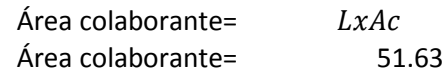

 $Cviento = PxAc$ 

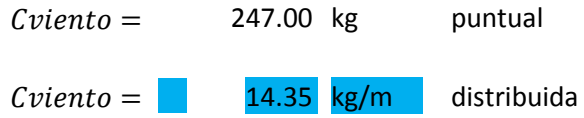

Cálculo de la presión de viento para vigas en sotavento

$$
P = \frac{1}{\zeta^{(1)}} * Vb^2 * Ce * Cf \tag{46}
$$

 $Cf = -0.6$ Ce= 0.7 ꝭ= 1.25 kg/m3

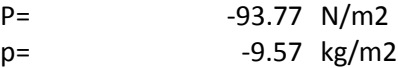

Cálculo de cargas de viento para vigas centrales en sotavento

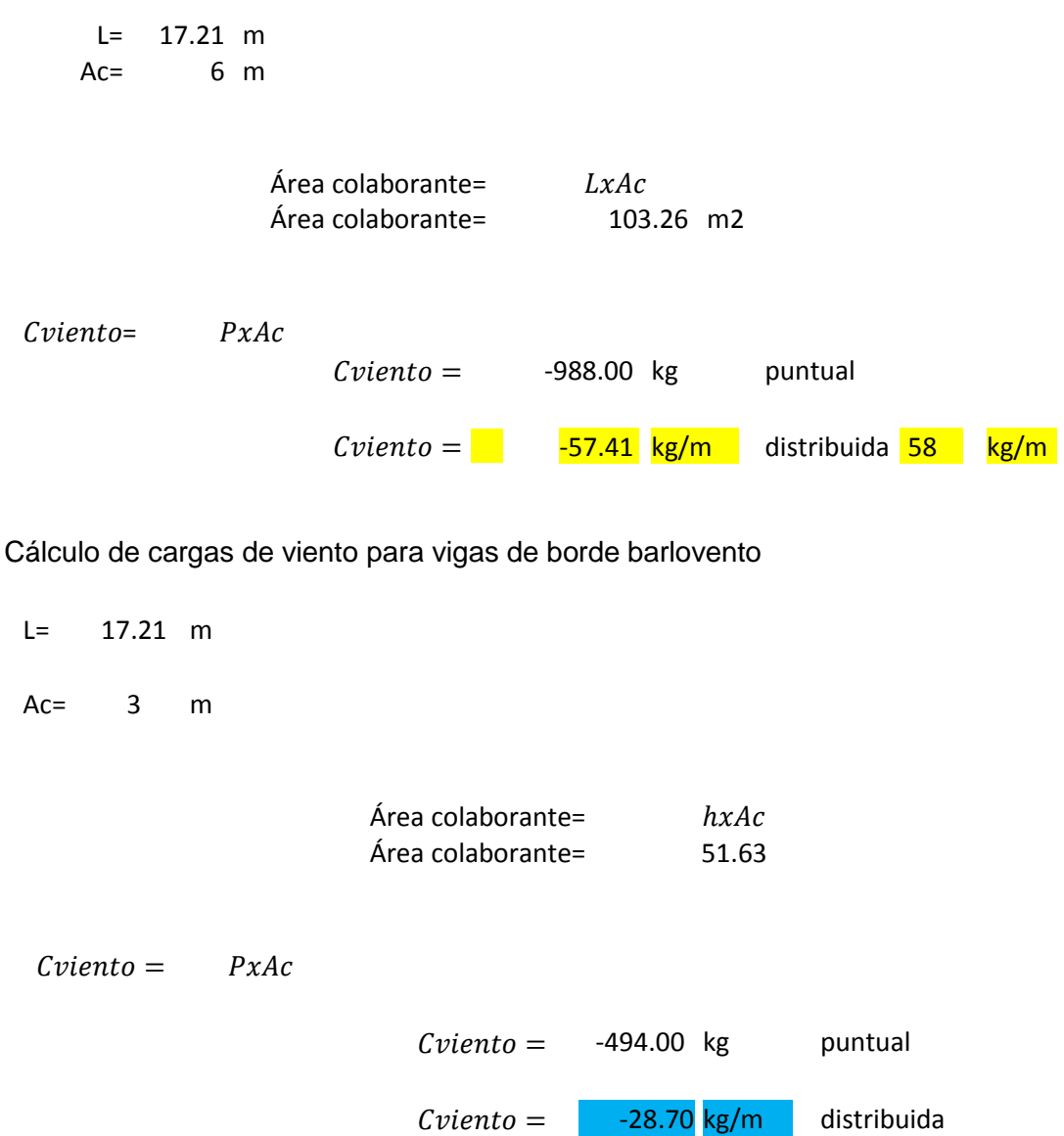

# <span id="page-49-0"></span>**3.1.3 Análisis de costos**

Primero se realiza el cálculo del peso de la estructura tomando en cuenta el peso de las columnas, cerchas, vigas, placa base y correas. Para obtener el peso de la estructura en kg y en kg/m2.

|                 |                                                                                           | kg/ml   | longitud | cantidad     | total (kg) |
|-----------------|-------------------------------------------------------------------------------------------|---------|----------|--------------|------------|
|                 |                                                                                           |         | m        |              |            |
| <b>COLUMNAS</b> | FLEJE DE 600x8                                                                            | 37.68   | 5.7      | 32           | 6,872.83   |
|                 | <b>FLEJE DE 350X12</b>                                                                    | 32.97   | 5.7      | 32           | 6,013.73   |
|                 |                                                                                           |         |          |              |            |
|                 |                                                                                           | kg/ml   | longitud | cantidad     | total (kg) |
|                 | U 200x75x6 mm                                                                             | 15.91   | 20       | 32           | 10182.4    |
| <b>CERCHA</b>   | Ángulo 50x50x6 mm                                                                         | 4.43    | 1.25     | 252          | 1395.45    |
|                 | Ángulo 40x40x4 mm                                                                         | 2.39    | 1.25     | 480          | 1434       |
|                 |                                                                                           |         |          |              |            |
|                 |                                                                                           |         |          |              |            |
|                 |                                                                                           | kg/ml   | longitud | cantidad     | total (kg) |
| correas         | tubo rectangular<br>150x50x4 mm                                                           | 11.73   | 5.8      | 147          | 10000.998  |
| <b>VIGAS</b>    | VIGA I 150X10<br>350X4<br>VIGA I 150X10                                                   | 10.99   | 5.8      | 14           | 892.388    |
|                 | 350X5                                                                                     | 11.775  | 5.8      | 28           | 1912.26    |
|                 | Peso placa base<br>celosía                                                                |         | 33.912   | 16           | 542.592    |
|                 | #porticos (ojo q se forman de dos placas)<br><b>METROS CUADRADOS DE</b><br>CONSTRUCCIÓN = | 1632 m2 |          | <b>TOTAL</b> | 39246.65   |
|                 | $PESO = 24.05$                                                                            |         | Kg/m2    |              |            |

**Tabla 3.6.** Cálculo del peso de la estructura en celosía

Una vez realizado el cálculo del peso de la estructura se procede al análisis de precios unitarios de la estructura en celosía obteniendo el precio por kilogramo.

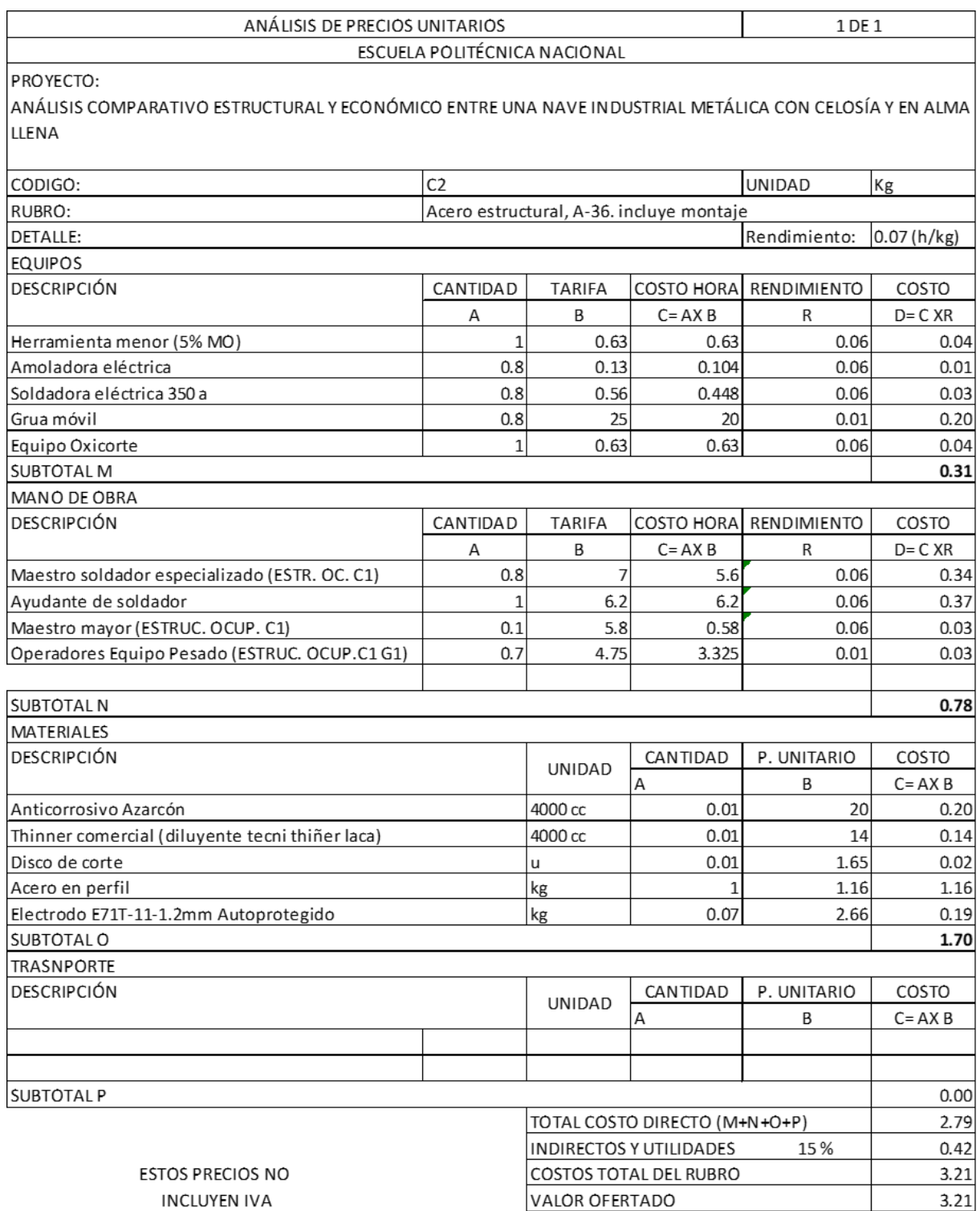

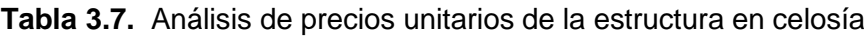

El mismo proceso se realiza en la estructura en alma llena, obteniendo los siguientes resultados:

|                 |                                                                         | kg/ml   | longitud | cantidad     | total (kg) |
|-----------------|-------------------------------------------------------------------------|---------|----------|--------------|------------|
|                 |                                                                         |         | m        |              |            |
| <b>COLUMNAS</b> | FLEJE DE 600x8                                                          | 37.68   | 5.7      | 32           | 6,872.83   |
|                 | <b>FLEJE DE 350X12</b>                                                  | 32.97   | 5.7      | 32           | 6,013.73   |
|                 |                                                                         |         |          |              |            |
|                 |                                                                         | kg/ml   | longitud | cantidad     | total (kg) |
|                 | VIGA 1000X8 275X12                                                      | 62.8    | 12.1     | 16           | 12158.08   |
|                 | VIGA 1000X8 275X12                                                      | 21.5875 | 12.1     | 32           | 8358.68    |
| <b>CERCHA</b>   | VIGA1400X8 275X12                                                       | 75.36   | 2.4      | 16           | 2893.824   |
|                 | VIGA1400X8 275X12                                                       | 25.905  | 2.4      | 32           | 1989.504   |
|                 | VIGA1800X8 275X12                                                       | 87.92   | 2.5      | 16           | 3516.8     |
|                 | VIGA1800X8 275X12                                                       | 25.905  | 2.5      | 32           | 2072.4     |
|                 |                                                                         |         |          |              |            |
|                 |                                                                         | kg/ml   | longitud | cantidad     | total (kg) |
| correas         | tubo rectangular<br>150x50x4 mm                                         | 11.73   | 5.8      | 147          | 10000.998  |
|                 | VIGA I 150X10 350X4                                                     | 10.99   | 5.8      | 14           | 892.388    |
| <b>VIGAS</b>    | VIGA I 150X10 350X4                                                     | 11.775  | 5.8      | 28           | 1912.26    |
|                 | Peso placa base alma<br>llena                                           |         | 50.868   | 16           | 813.888    |
|                 | #porticos (ojo q se forman de dos placas)<br><b>METROS CUADRADOS DE</b> |         |          | <b>TOTAL</b> | 57495.38   |
|                 | CONSTRUCCIÓN =                                                          | 1632 m2 |          |              |            |
|                 | $PESO =$                                                                | 35.23   | Kg/m2    |              |            |

**Tabla 3.8.** Cálculo del peso de la estructura en alma llena

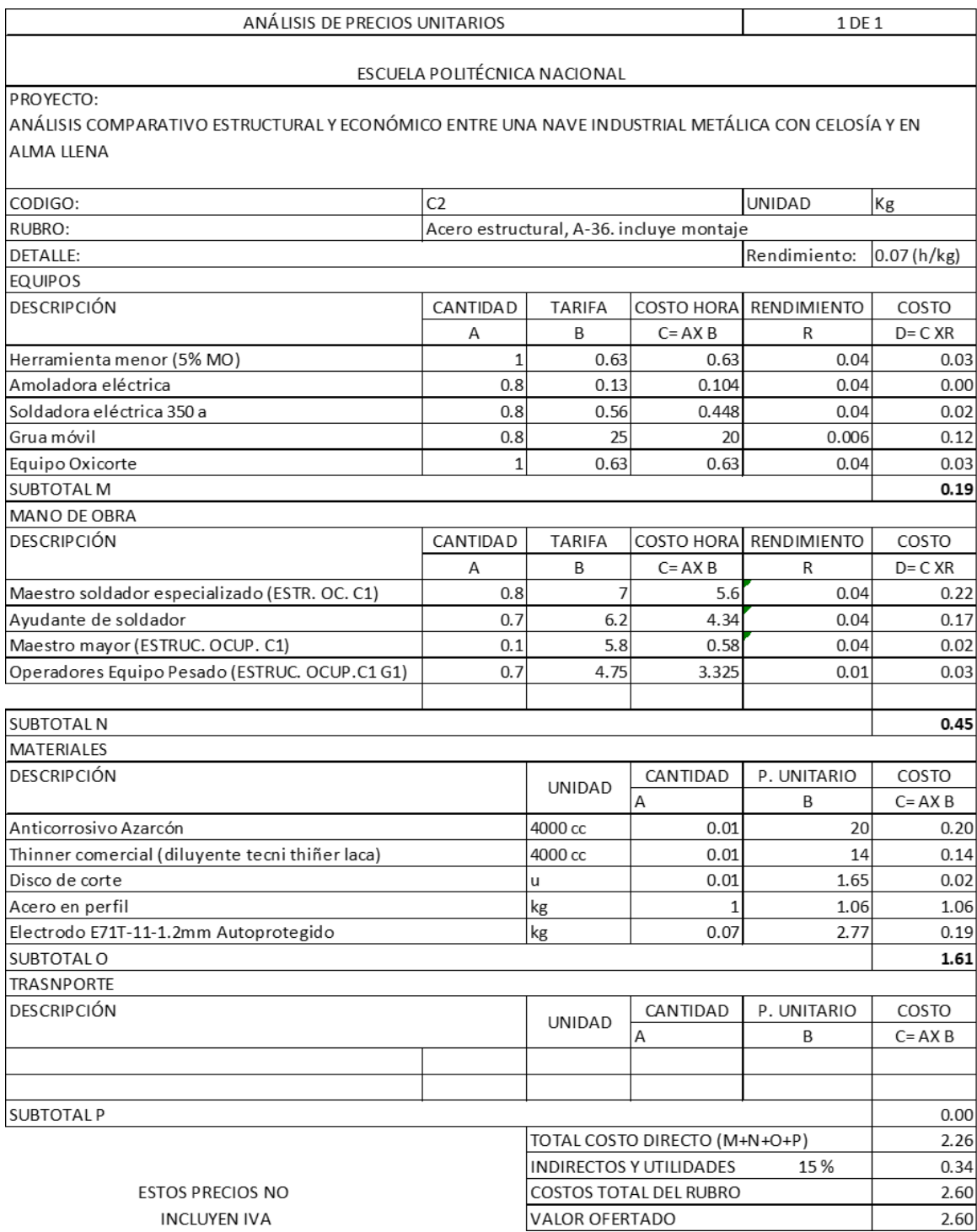

### **Tabla 3.9.** Análisis de precios unitarios de la estructura en alma llena

### <span id="page-53-0"></span>**3.1.4 Análisis comparativo de costos**

Los resultados de los precios que costaría construir cada estructura y las diferencias de porcentajes que tienen, como podemos notar el costo de construcción por kilogramo de celosía es mayor que de alma llena y esto se debe a que la estructura en celosía es más compleja dificultando su fabricación, montaje y personal más capacitado. Mientras que para alma llena el precio de construcción por kilo es menor, por ser menos complejo su instalación, fabricación y no necesitar personal tan capacitado. Por otra parte podemos notar que el costo de la obra en celosía es menor que en alma llena, esto se debe a que el peso en alma llena es superior a el peso en celosía abriendo así una brecha de cual es más beneficioso para construir, en este proyecto se ha analizado y se ha sacado la siguiente recomendación que la estructura en celosía se construya cuando el empresario no tenga los recursos necesarios para construir en alma llena y disponga de tiempo ya que en celosía toma más tiempo su construcción y se elija en alma llena cuando se necesite la obra en muy poco tiempo y haya la disponibilidad de recursos.

| COMPARACIÓN<br><b>DE PRECIOS</b> | <b>PESO</b> | <b>COSTO POR KILO   TOTAL</b> |            |
|----------------------------------|-------------|-------------------------------|------------|
|                                  |             |                               |            |
| <b>CELOSÍA</b>                   | 39246.65    | 3.21                          | 125,981.74 |
|                                  |             |                               |            |
| <b>ALMA LLENA</b>                | 57495.38    | 2.6                           | 149,487.99 |
|                                  |             |                               |            |
| <b>DIFERENCIA</b>                | 18248.73    |                               | 23,506.25  |
| ALMA LLENA VS CELOSÍA            |             | %DIFERENCIA                   | 15.72%     |

**Tabla 3.10.** Comparación de precios de construcción de las dos estructuras

# <span id="page-54-0"></span>**3.2 Conclusiones**

El porcentaje de diferencia de costos entre una estructura de celosía y alma llena es alto con un 15% aproximadamente, por lo cual el constructor debe tener en cuenta el tiempo que le tomaría la construcción de cada una.

La estructura en alma llena tiene un peso por metro cuadrado mayor a la de celosía debido a la gran luz que debe soportar y por ende el peralte de la viga es considerable.

Se puede concluir que con las dimensiones diseñadas en el prediseño en el programa SAP 2000, estas estructuras se mantendrán firmes por cargas actuantes naturales.

Se concluye que las mismas cargas muertas, vivas, de viento, y de granizo actúan en ambas estructuras y esto se debe a que las estructuras son del mismo tamaño y la norma NEC 2015 diseña por rangos de altura y longitud.

Se pudo concluir que una estructura en alma llena en el eje z se deforma menos por cargas actuantes obteniendo una deformación de 5x10<sup>-3</sup>m mientras que para una estructura en celosía se obtiene una deformada de 1x10<sup>-2</sup>m, por lo cual se tendría una estructura de alma llena mas estable y segura que en celosía.

Se concluye que la estructura en alma llena posee menos balanceo que la estructura en celosía ya que por cargas de viento la estructura en celosía tiene una deformación de 1.7x10<sup>-2</sup>m y una de alma llena de 1x10<sup>-2</sup>m, ya que la estructura en alma llena es más estable y firme.

La estructura con vigas de alma llena tiene un mayor cortante basal con respecto a la estructura en celosía debido a su peso.

Se puede concluir que una estructura en celosía es más económica que una en alma llena, pero su dificultad de construcción es mayor dado que necesita más tiempo y personal más capacitado.

# <span id="page-55-0"></span>**3.3 Recomendaciones**

Se recomienda utilizar un programa de análisis de fuerzas donde se pueda realizar los planos automáticamente y no se los realizarlos por separado.

Se debe tener en consideración el periodo de la estructura según lo establezca la norma con la cual se realice el diseño.

Para construcciones metálicas es recomendable usar una soldadura de proceso GMAW ya que es un proceso para soldar piezas metálicas.

Se recomienda diseñar las estructuras de acuerdo con los catálogos existen, para las piezas metálicas como son correas, vigas de amarre, ángulos o perfiles tipo U.

Para el análisis de fuerzas en el programa SAP 2000 es recomendable ir probando con diferentes secciones y diseñar con el menor costo posible.

Es recomendable crear posibles combinaciones de cargas actuantes en la estructura según la experiencia del diseñador.

Se recomienda para hacer el diseño en SAP 2000 de la estructura en celosía primero exportar el dibujo de Auto CAD y replicar.

Se recomienda hacer el análisis del espectro sísmico con un espectro hecho por el constructor por su experiencia y el que recomienda la norma NEC 2015.

# <span id="page-56-0"></span>**4 REFERENCIAS BIBLIOGRÁFICAS**

- [1] «Gran celosía estructura de acero, de cerca de foto», *123RF*. https://es.123rf.com/photo\_67709746\_gran-celosía-estructura-de-acero-de-cercade-foto.html (accedido 21 de febrero de 2023).
- [2] «Celosía (estructura) > Información, Biografia, Archivo, Historia.», *WIKIDAT*. https://es.wikidat.com (accedido 21 de febrero de 2023).
- [3] «Estructuras Alma Llena | Pousada Group S.A.» https:/[/www.pousadagroup.com/estructuras-metalicas-alma-llena.html](http://www.pousadagroup.com/estructuras-metalicas-alma-llena.html) (accedido 21 de febrero de 2023).
- [4] «Uso Del ACERO en La Construccion 01», *pdfcoffee.com*. https://pdfcoffee.com/uso-del-acero-en-la-construccion-01-pdf-free.html (accedido 21 de febrero de 2023).
- [5] «ASCE 7-16.pdf», *Google Docs*. https://drive.google.com/file/d/1fE-VHQGKAUYEm6ExMQPfKhxH91Dgk5kw/view?usp=embed\_facebook (accedido 21 de febrero de 2023).
- [6] «¿Qué son las estructuras de acero? | Sitio Oficial Gerdau Corsa». https:/[/www.gerdaucorsa.com.mx/blog/que-son-las-estructuras-de-acero](http://www.gerdaucorsa.com.mx/blog/que-son-las-estructuras-de-acero) (accedido 21 de febrero de 2023).
- [7] Andrey Ferreira P, «Estructuras en celosía», 00:02:46 UTC. Accedido: 21 de febrero de 2023. [En línea]. Disponible en:
- https://es.slideshare.net/anfep100/estructuras-en-celosa [8] «Armaduras – Clases de Mecánica».

https://clasesdemecanica.net/index.php/armaduras/ (accedido 21 de febrero de 2023).

*[9]* «CONCEPTOS HIPERESTÁTICA E ISOSTATICA - DIFERENCIAS, RESISTENCIA DE MATERIALES», *SISTEMA RETICULADO - EJERCICIOS -* *CERCHA*. [http://angelicaluizagab.blogspot.com/2017/06/sistema-reticulado](http://angelicaluizagab.blogspot.com/2017/06/sistema-reticulado-)ejercicios.html (accedido 21 de febrero de 2023).

- [10] «Norma Ecuatoriana de la Construcción», *Colegio de Ingenieros Civiles de Pichincha*. https://cicp-ec.com/index.php/leyes-y-normativas/norma-ecuatorianade-la-construccion (accedido 21 de febrero de 2023).
- [11] Ingegeek, «Tipos de apoyos en el análisis estructural», *Ingegeek*, 8 de julio de 2022. https:/[/www.ingegeek.site/2022/07/08/tipos-de-apoyos-en-el-analisis](http://www.ingegeek.site/2022/07/08/tipos-de-apoyos-en-el-analisis-)estructural/ (accedido 21 de febrero de 2023).
- [12] «Análisis y Diseño estructural a Tracción ppt descargar». https://slideplayer.es/slide/1688682/ (accedido 21 de febrero de 2023).
- [13] Roger Moreira, «3 metodos de\_diseno», 21:22:05 UTC. Accedido: 21 de febrero de 2023. [En línea]. Disponible en: https://es.slideshare.net/Roger199207/3 metodos-dediseno-50778214
- [14] A. Icaza, «Norma Ecuatoriana de la Construcción NEC 2015», Accedido: 21 de febrero de 2023. [En línea]. Disponible en: https:/[/www.academia.edu/33069399/Norma\\_Ecuatoriana\\_de\\_la\\_Construcci%C3](http://www.academia.edu/33069399/Norma_Ecuatoriana_de_la_Construcci%C3) %B3n\_NEC\_2015
- [15] «Normas INEN | Mucho Mejor Ecuador», 11 de febrero de 2022. https:/[/www.muchomejorecuador.org.ec/tag/normas-inen/ \(](http://www.muchomejorecuador.org.ec/tag/normas-inen/)accedido 21 de febrero de 2023).
- [16] «Constructor Civil: EDIFICIOS CARGAS DE VIENTO». https:/[/www.elconstructorcivil.com/2013/07/edificios-cargas-de-viento.html](http://www.elconstructorcivil.com/2013/07/edificios-cargas-de-viento.html) (accedido 21 de febrero de 2023).
- [17] «METODOS PARA EL DISEÑO DE PLACA BASE Ask Hilti». https://ask.hilti.com.pa/article/metodos-para-el-dise%C3%B1o-de-placabase/ompv1s (accedido 21 de febrero de 2023).

[18] F. E, «Proyecto y diseño de juntas soldadas según DIN 18800», Accedido: 21 de febrero de 2023. [En línea]. Disponible en: https:/[/www.academia.edu/10100688/Proyecto\\_y\\_dise%C3%B1o\\_de\\_juntas\\_sold](http://www.academia.edu/10100688/Proyecto_y_dise%C3%B1o_de_juntas_sold) adas\_seg%C3%BAn\_DIN\_18800

# <span id="page-59-0"></span>**5 ANEXOS**

### <span id="page-59-1"></span>ANEXO I

#### $\mathsf{I}\hspace{-1.5pt}\mid\hspace{-1.5pt}\Box$ TUBO-ESTRUCTURAL-RECTANGULAR Q n

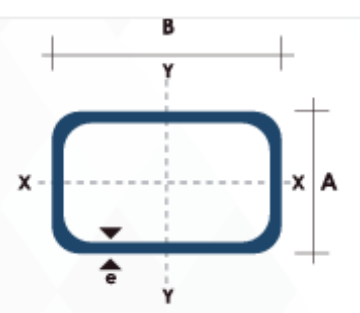

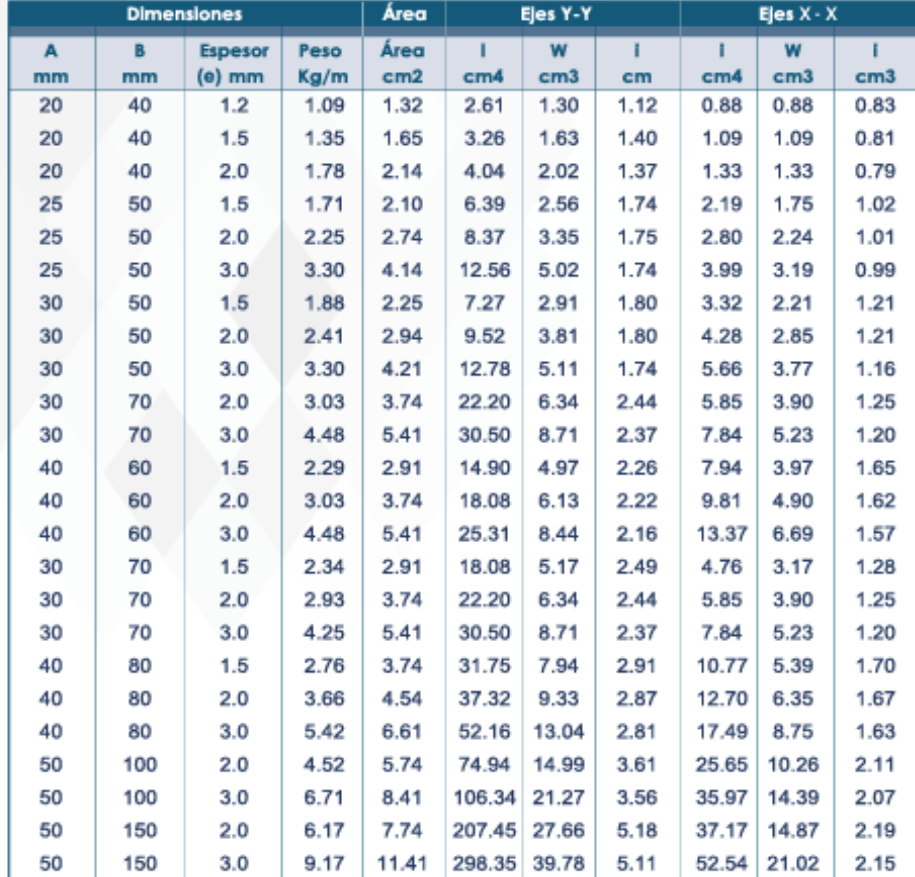

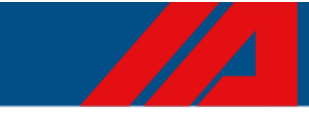

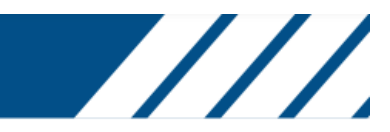

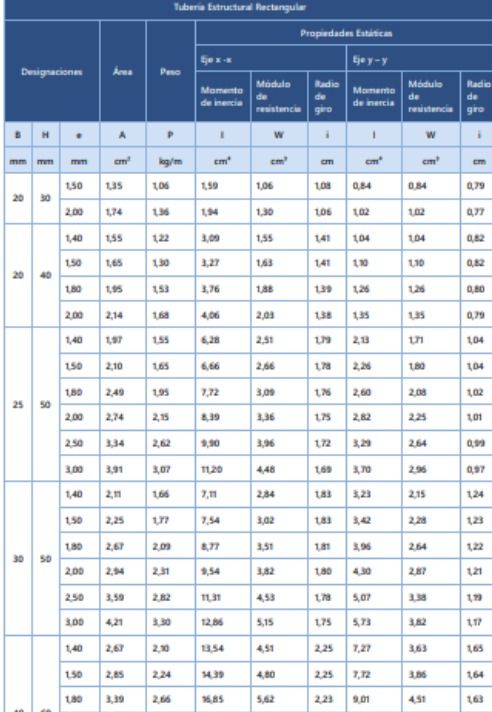

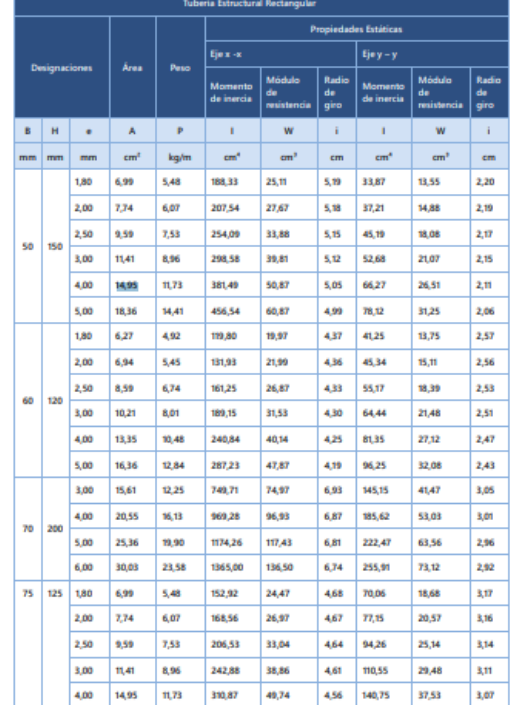

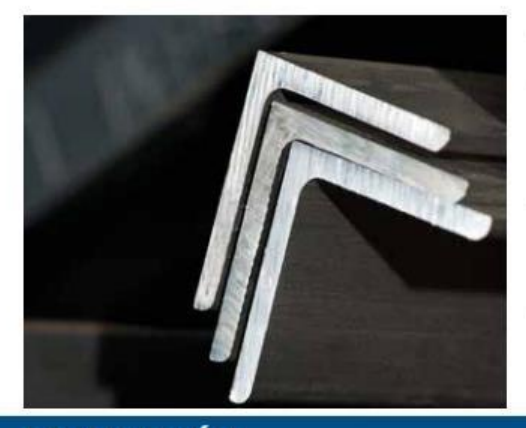

#### **ANGULO "L" LAMINADO**

Son perfiles angulares estructurales, que forman un ángulo recto de 90 grados de alas iguales, de acero al carbono, laminado en caliente, usados ampliamente en la<br>construcción de estructuras, celosías, vigas, columnas, arcos, diagramas, cerchas, estanterías, en la metalmecánica, industria de muebles metálicos, carrocerías para vehículos, puertas, ventanas, elementos ornamentales, verjas y cerramientos, herramientas manuales, refuerzo para anclaje de maquinaria entre muchas aplicaciones más.

### **DESCRIPCIÓN**

#### **Perfiles Estructurales Ángulos "L" Laminado Especificaciones Generales:**

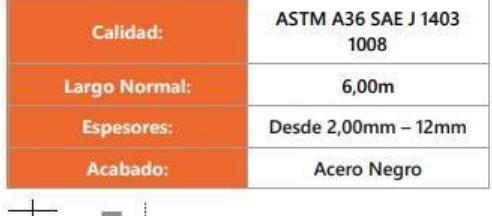

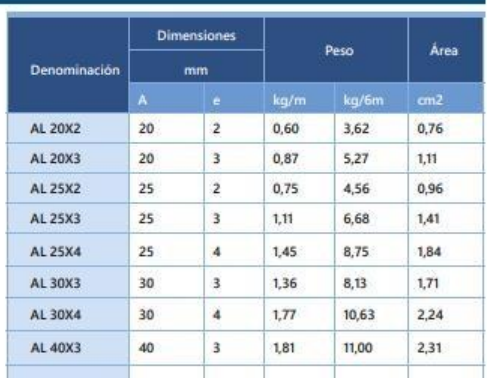

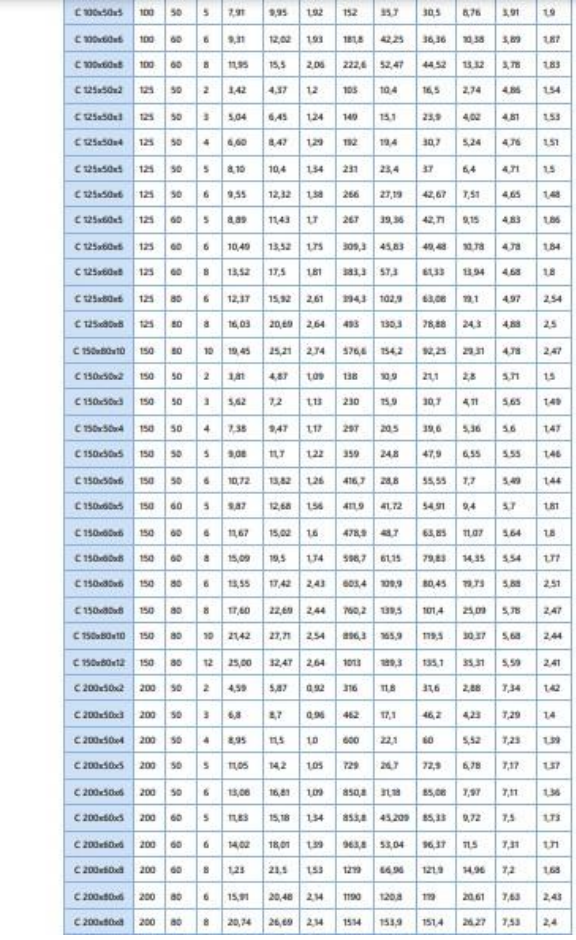

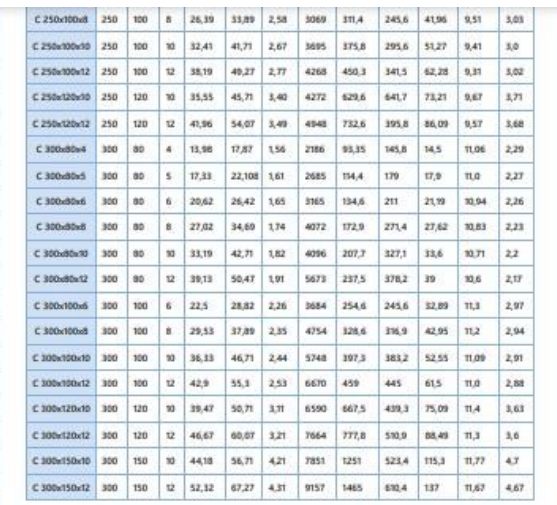

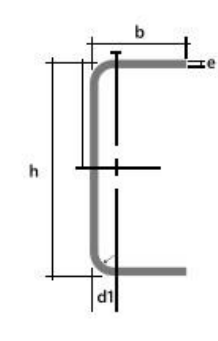

ANEXO II

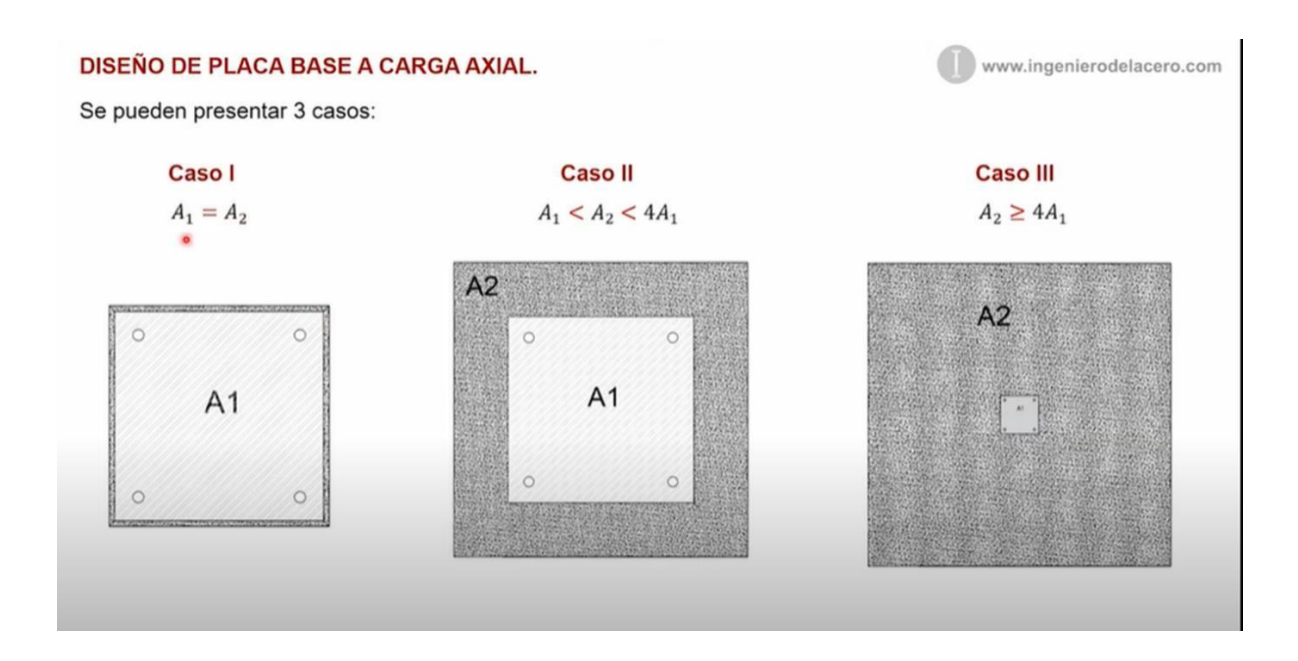

#### DISEÑO DE PLACA BASE A CARGA AXIAL Y MOMENTO GRANDE.

www.ingenierodelacero.com

Resistencia a los estados limites.

- Fluencia en la interfase de compresión.

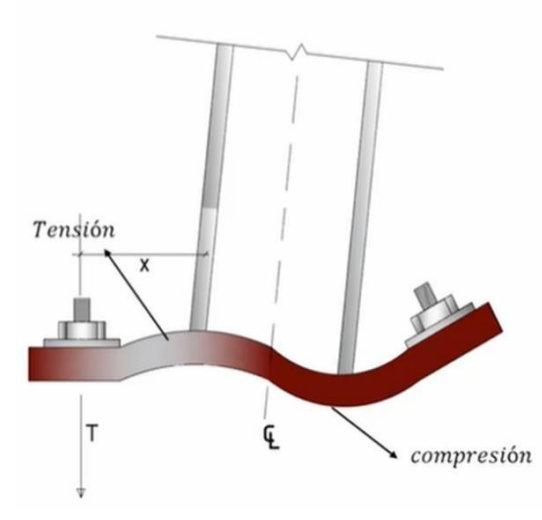

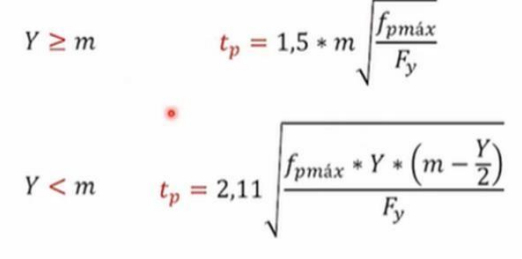

- Fluencia en la interfase de tensión.

$$
M_{pl} = \frac{T_u * x}{B}
$$
  

$$
x = f - \left(\frac{d}{2} + \frac{t_f}{2}\right)
$$
  

$$
t_p = 2.11 \sqrt{\frac{T_u * x}{B * F_y}}
$$

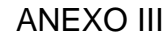

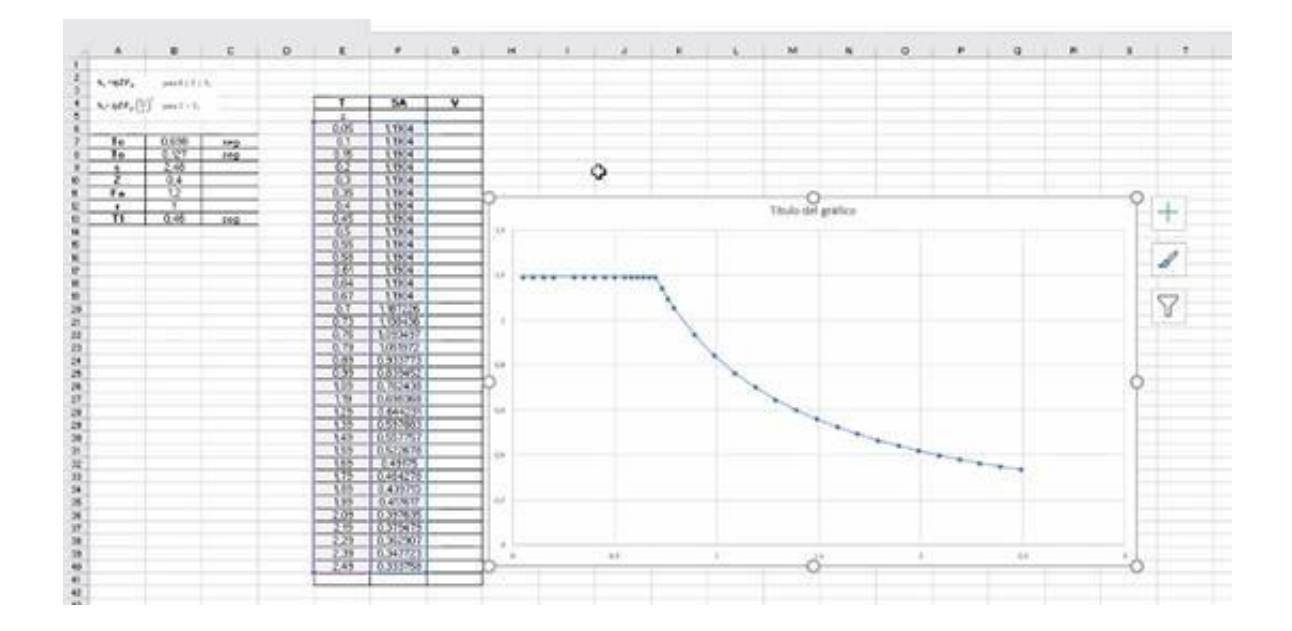

 $S_n = \eta Z F_a$ para  $0 \le T \le T_C$  $\mathbf{S}_s = \eta Z \mathbf{F}_a \left(\frac{r_c}{r}\right)^r \quad \text{para } T > T_C$ Dônde: Razón entre la aceleración espectral  $S_a$  (T = 0.1 s) y el PGA para el período de retorno seleccionado. η Factor usado en el espectro de diseño elástico, cuyos valores dependen de la ubicación geográfica del r proyecto  $r = 1$ para todos los suelos, con excepción del suelo tipo E  $r = 1.5$ para tipo de suelo E. Espectro de respuesta elástico de aceleraciones (expresado como fracción de la aceleración de la gravedad  $S_{\rm a}$ g). Depende del periodo o modo de vibración de la estructura  $\mathbf T$ Periodo fundamental de vibración de la estructura  $\mathrm{T_{C}}$ Periodo limite de vibración en el espectro sísmico elástico de aceleraciones que representa el sismo de discño z Aceleración máxima en roca esperada para el sismo de diseño, expresada como fracción de la aceleración de la gravedad g

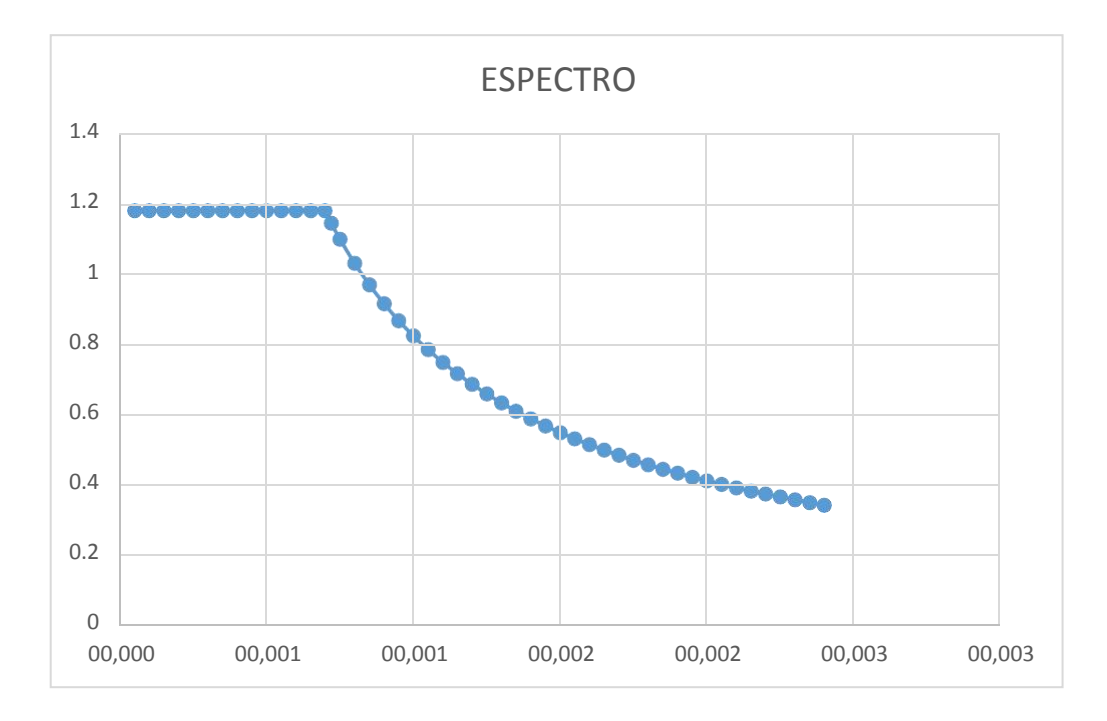

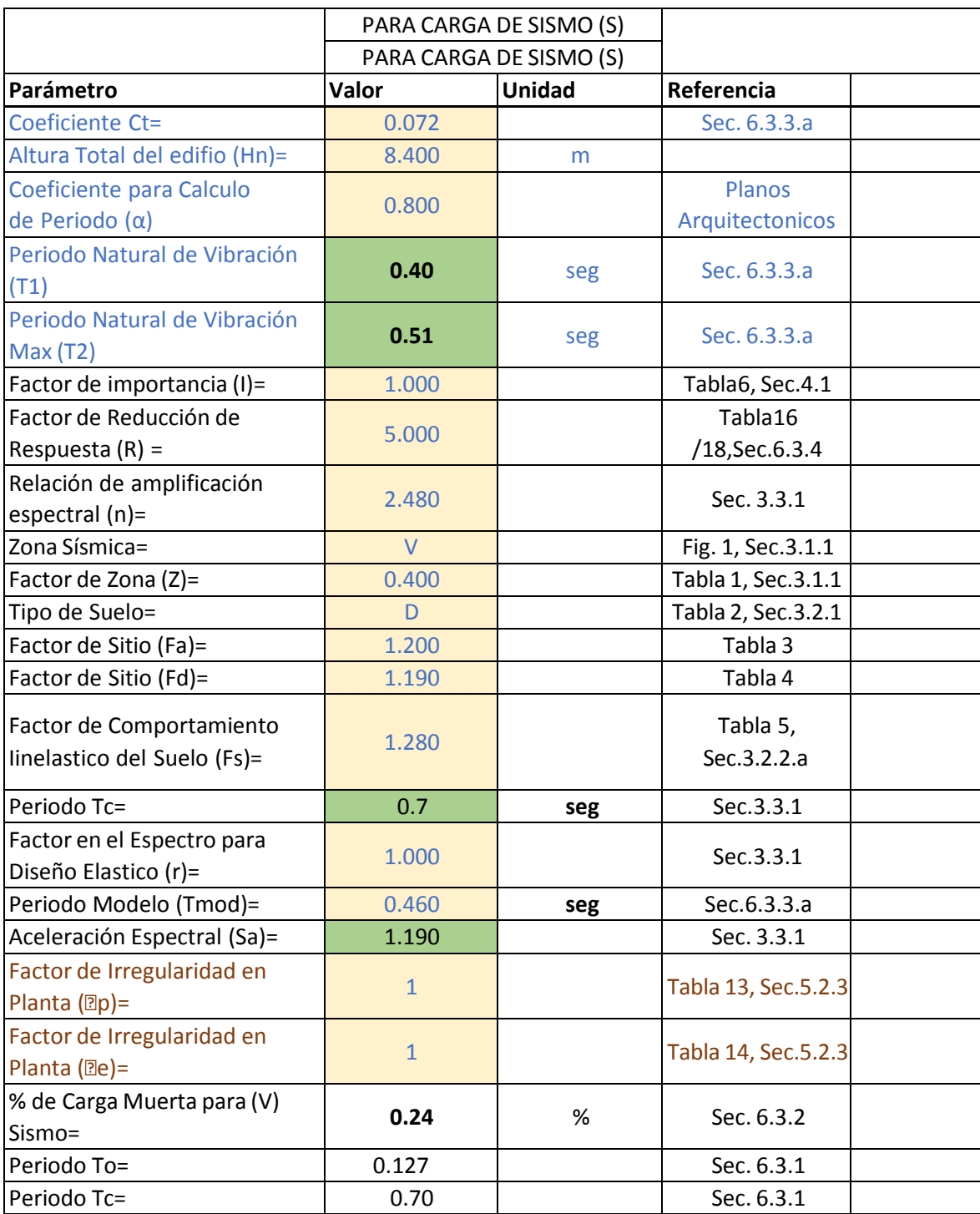

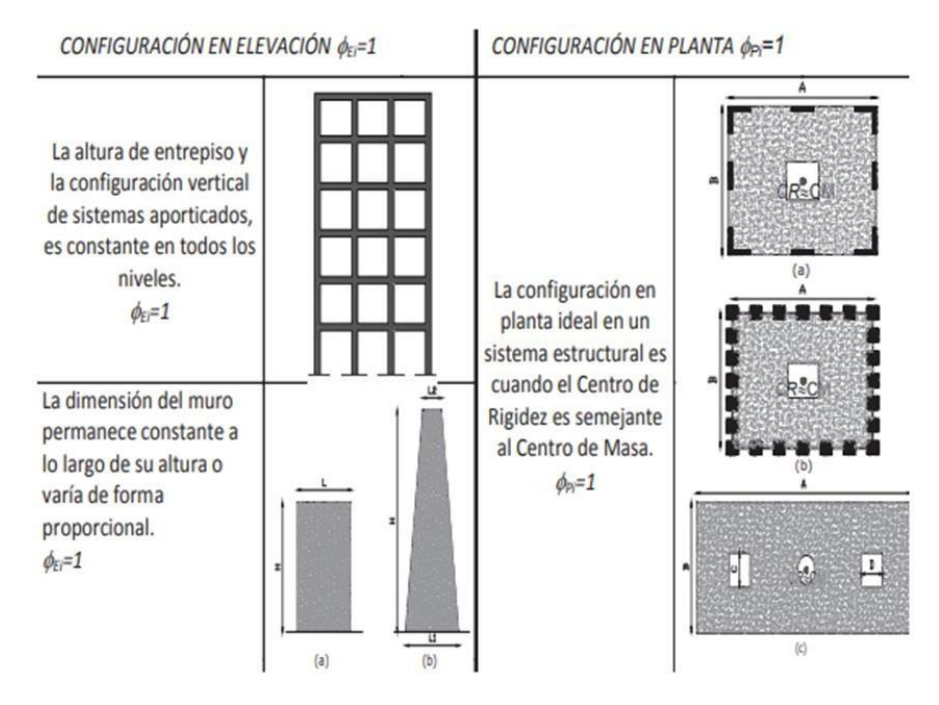

Tabla 11 : Configuraciones estructurales recomendadas

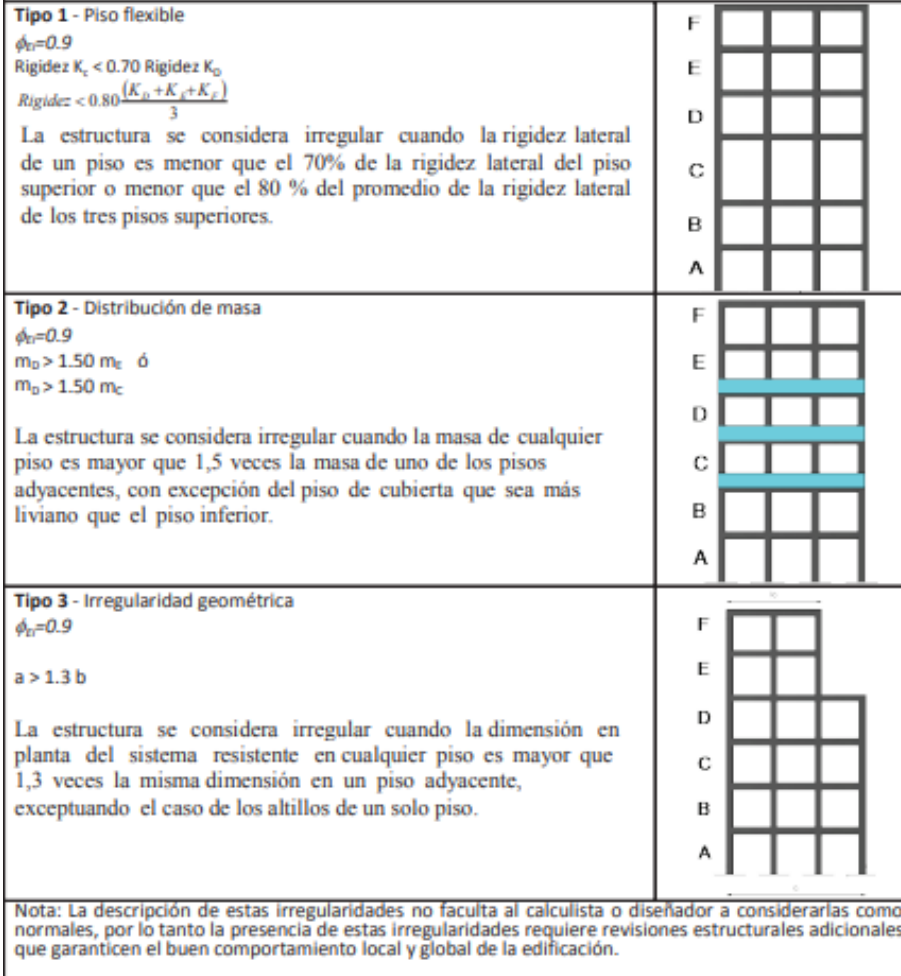

Tabla 14 : Coeficientes de irregularidad en elevación

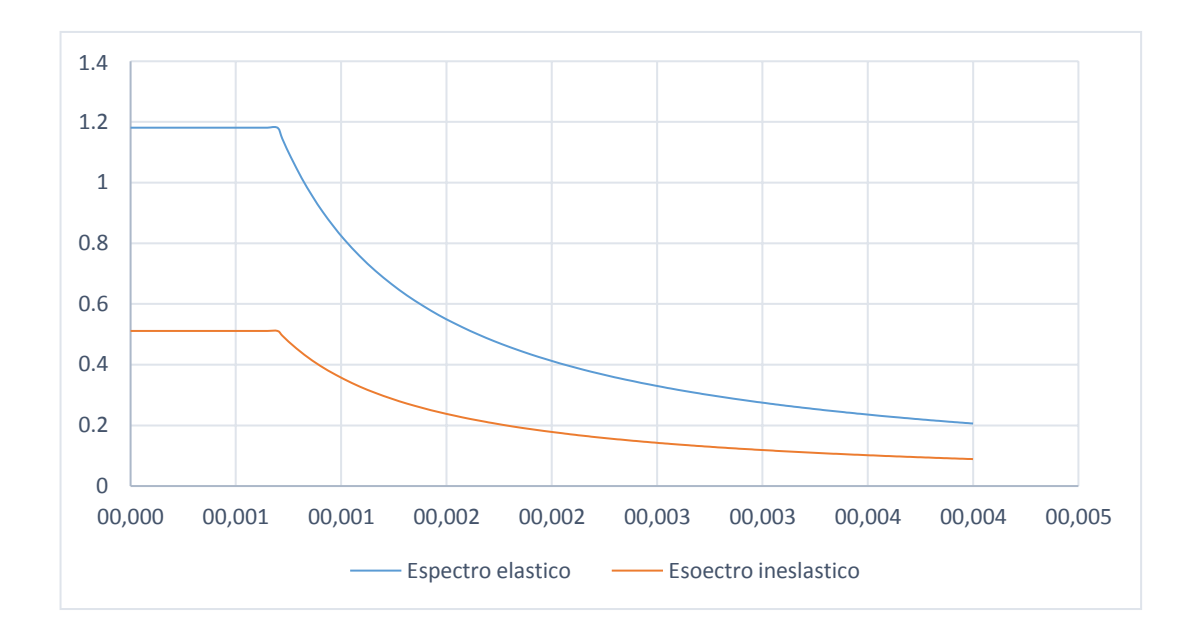

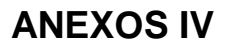

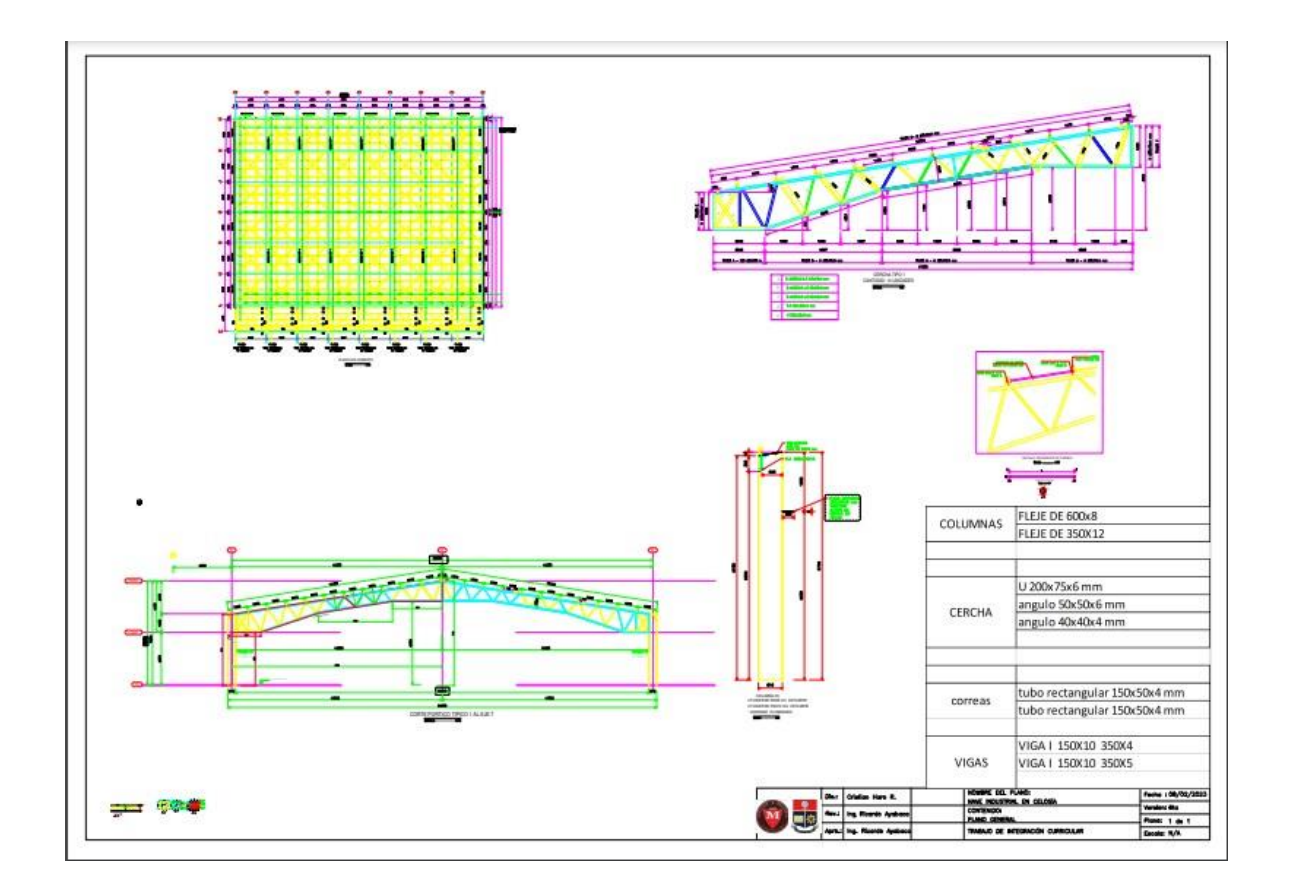

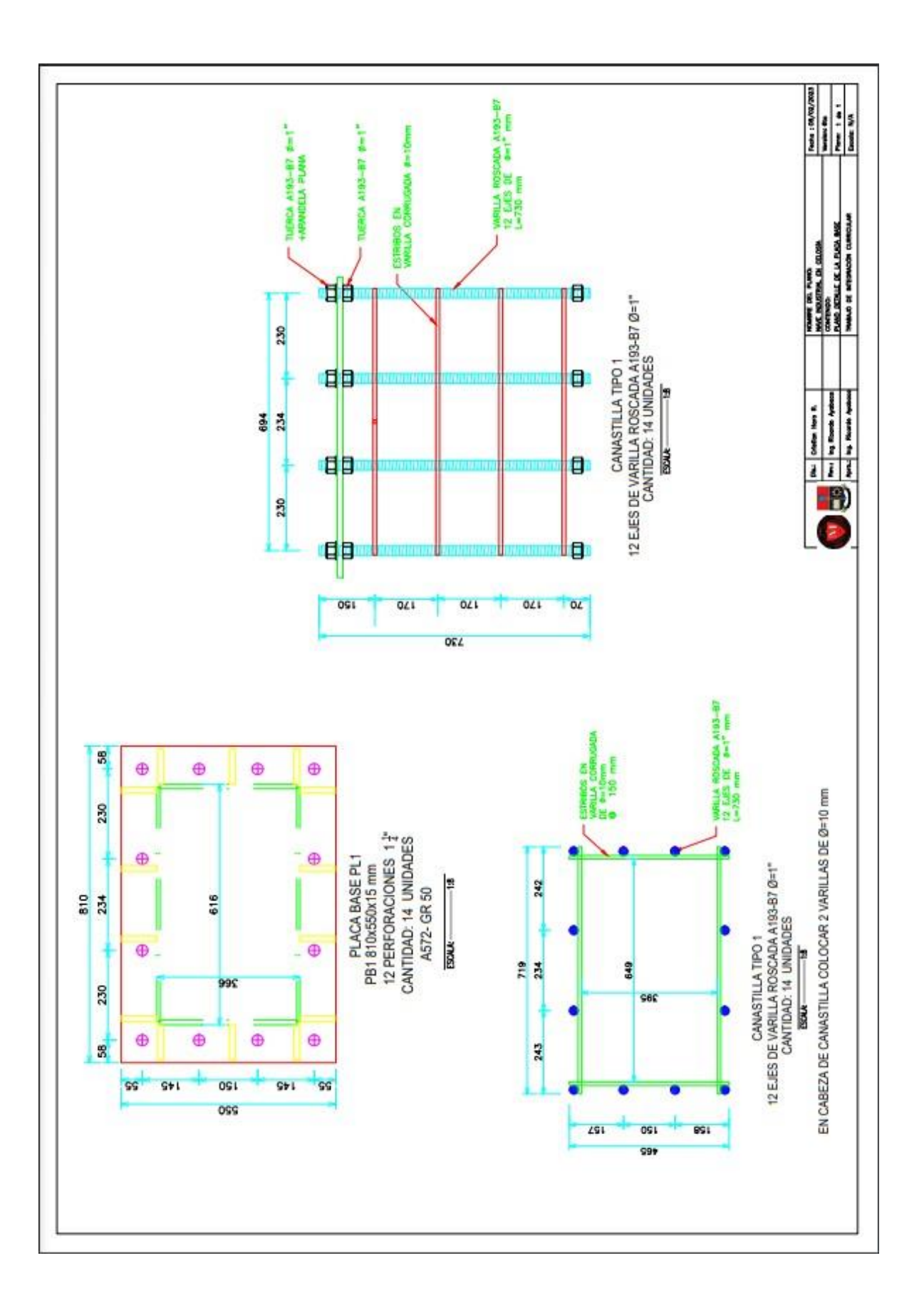

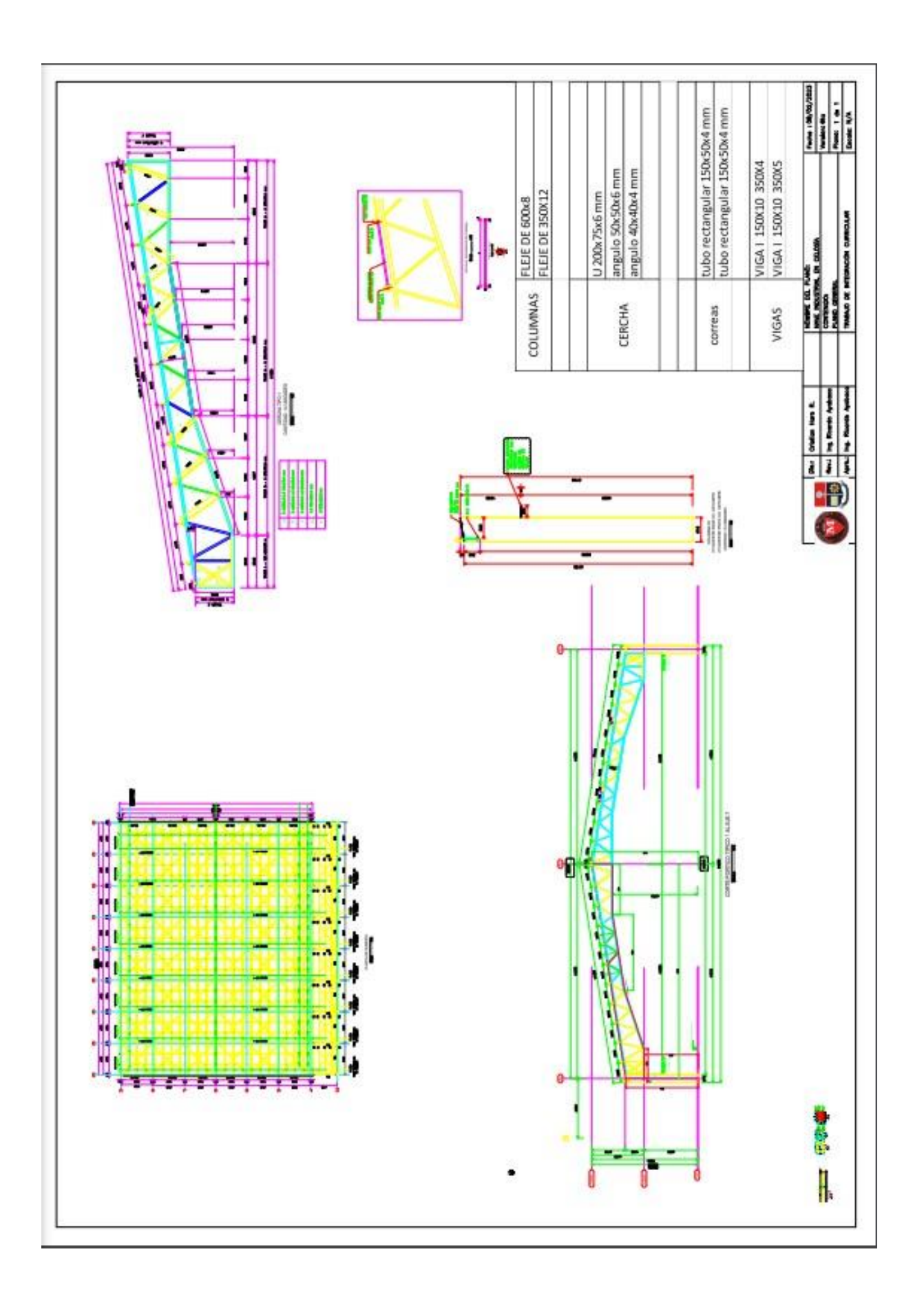